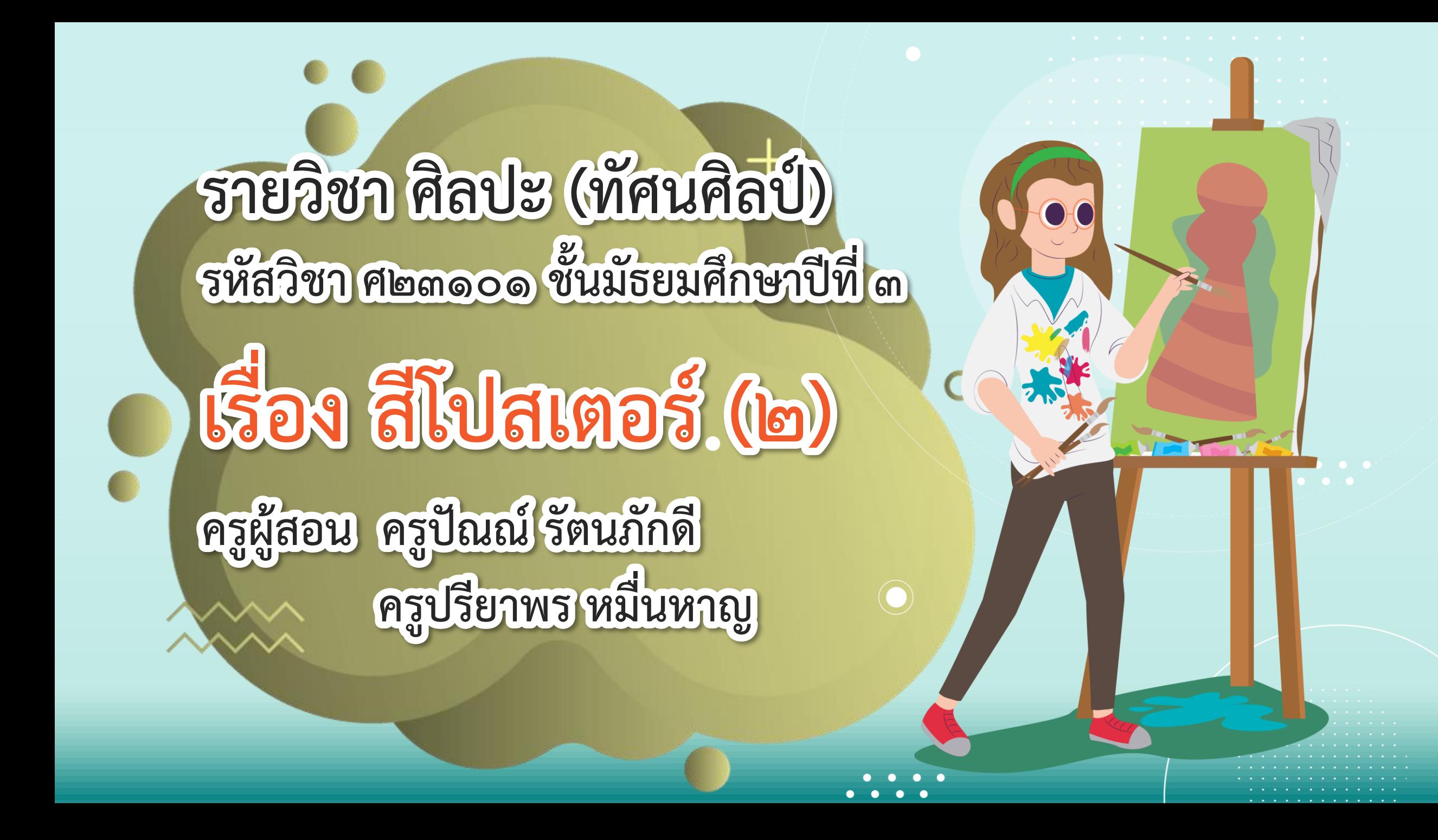

## **เรื่อง สีโปสเนอร์ (๒)**

 $\bullet$  as

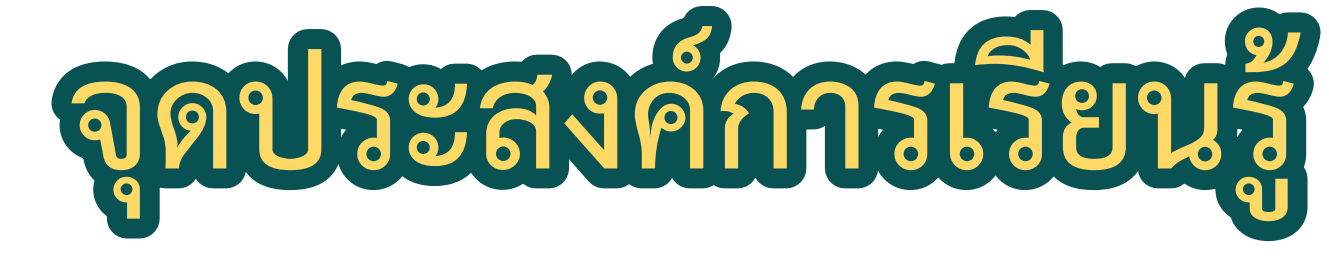

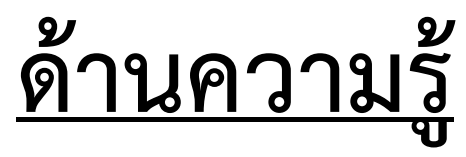

**๑. นักเรียนสามารถอธิบายเรื่องการขยายแบบี้วย วิธีการนีสเกลไี้** 

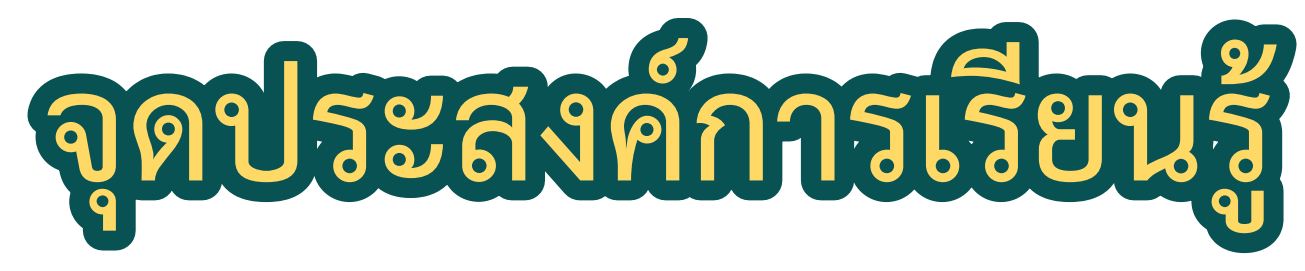

#### **ี้านทักษะกระบวนการ**

**๑. นักเรียนสามารถขยายแบบี้วยวิธีการนีสเกลไี้**

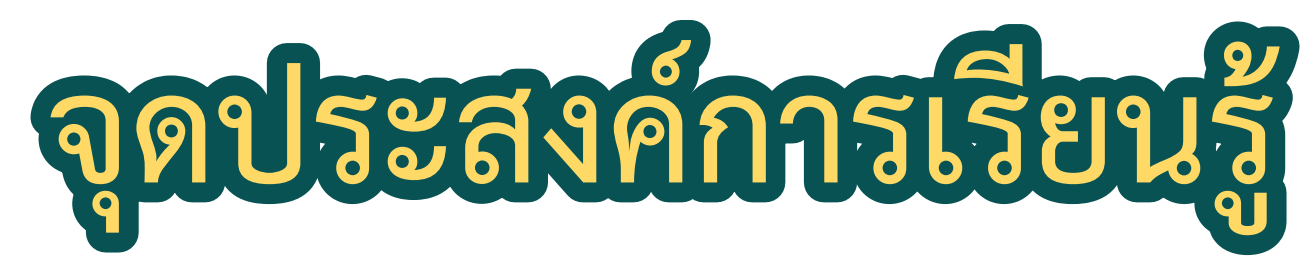

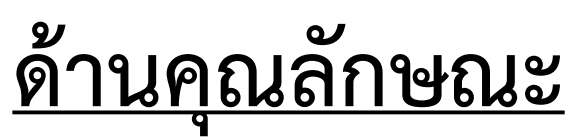

**๑. มีวินัย ๒. ใฝ่เรียนรู้ ๓. มุ่งมั่นในการท างาน**

## **สิ่งที่น้องเนรียม**

**๑. กระีาษ ร้อยปอนี์ ขนาี A๓ (๒๙.๗ x ๔๒ ซม.) ๒. ไม้บรรทัี (ควรมีความยาว ๓๐ ซม.) ๓. ีินสอ HB, ๒B ยางลบ ๔. รูปฉากัาพยนนร์ ปริ้นน์เน็มหน้ากระีาษ A๔**

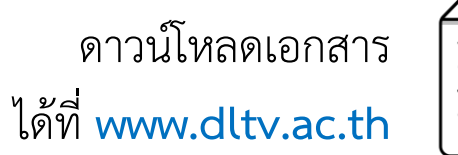

## กิจกรรม ดีอิง อิดิต การผลิตภาพยนตร์

**สื่อวีีิทัศน์นี้ใช้เพื่อการศึกษาเท่านั้น ขอขอบคุณสื่อวีีิทัศน์** เรื่อง Chaplin 1992 Trailer HD | Robert Downey Jr. | Geraldine Chaplin **เผยแพร่โีย** Trailer Chan เผยแพร่วันที่ ๑๕ มิ.ย. ๒๕๖๐

ที่มา https://www.youtube.com/watch?v=8UAy9ynS-l4

**สื่อวีีิทัศน์นี้ใช้เพื่อการศึกษาเท่านั้น ขอขอบคุณสื่อวีีิทัศน์** เรื่อง Stan & Ollie | Way Out West Dance | Shot by Shot Comparison **เผยแพร่โีย** Hats Off Entertainment เผยแพร่วันที่ ๑๐ พ.ค. ๒๕๖๒

ที่มา https://www.youtube.com/watch?v=HitqUVNWi0g

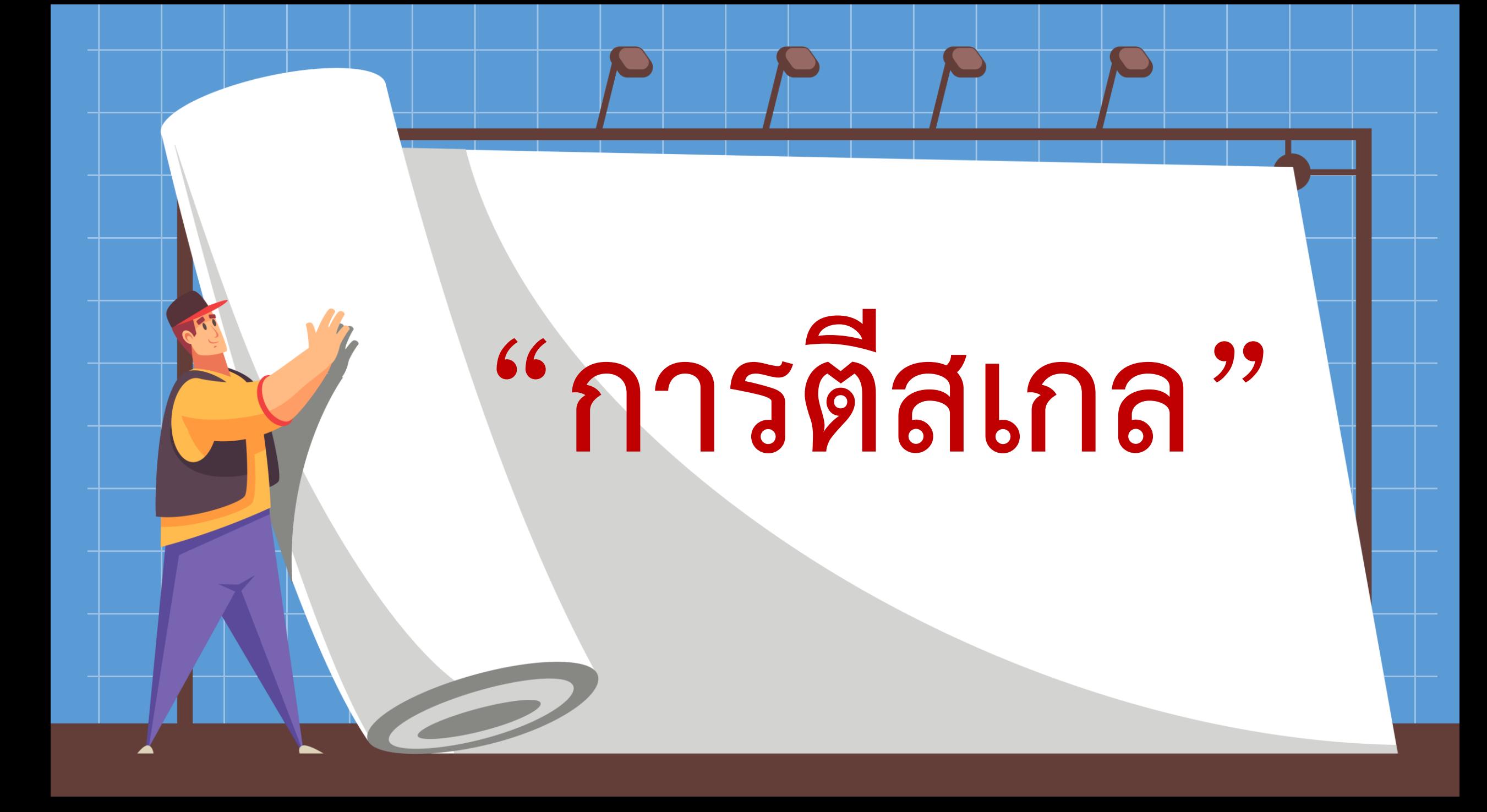

ภาพร่างขนาดจำลอง

#### **การร่างัาพลงบนฉากรับเบื้องหลังของจริงสี**

**การนีสเกล** คือการตีเส้นตารางเพื่อบอกขอบเขตของภาพที่ จะวาดลง บนฉากรับขนาดจริงโดยเส้นตารางที่ตีจะตีลงบนแบบร่างที่เป็นส่วนย่อ ของฉากรับขนาดจริงและตีเส้นตารางเดียวกันนี้ลงบนฉากรับขนาดจริง โดยต้องกำกับมาตรสัดส่วนของเส้นตารางให้ชัดเจน

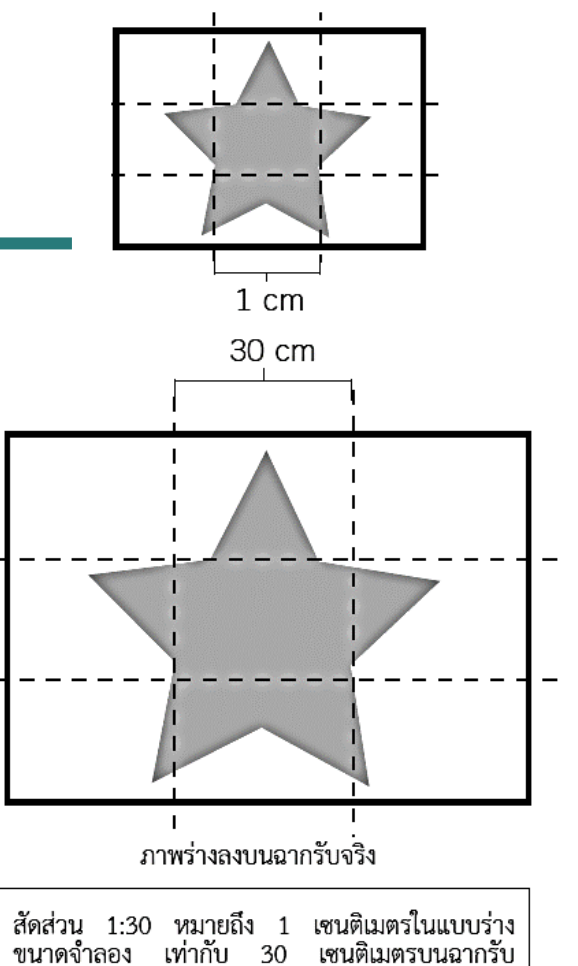

ขบาดจริง

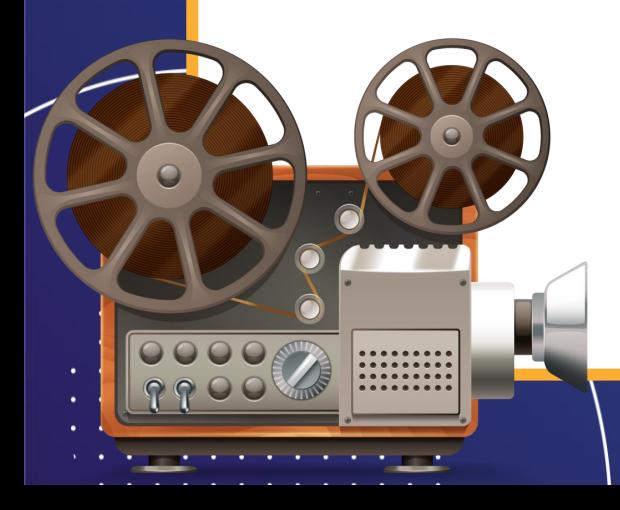

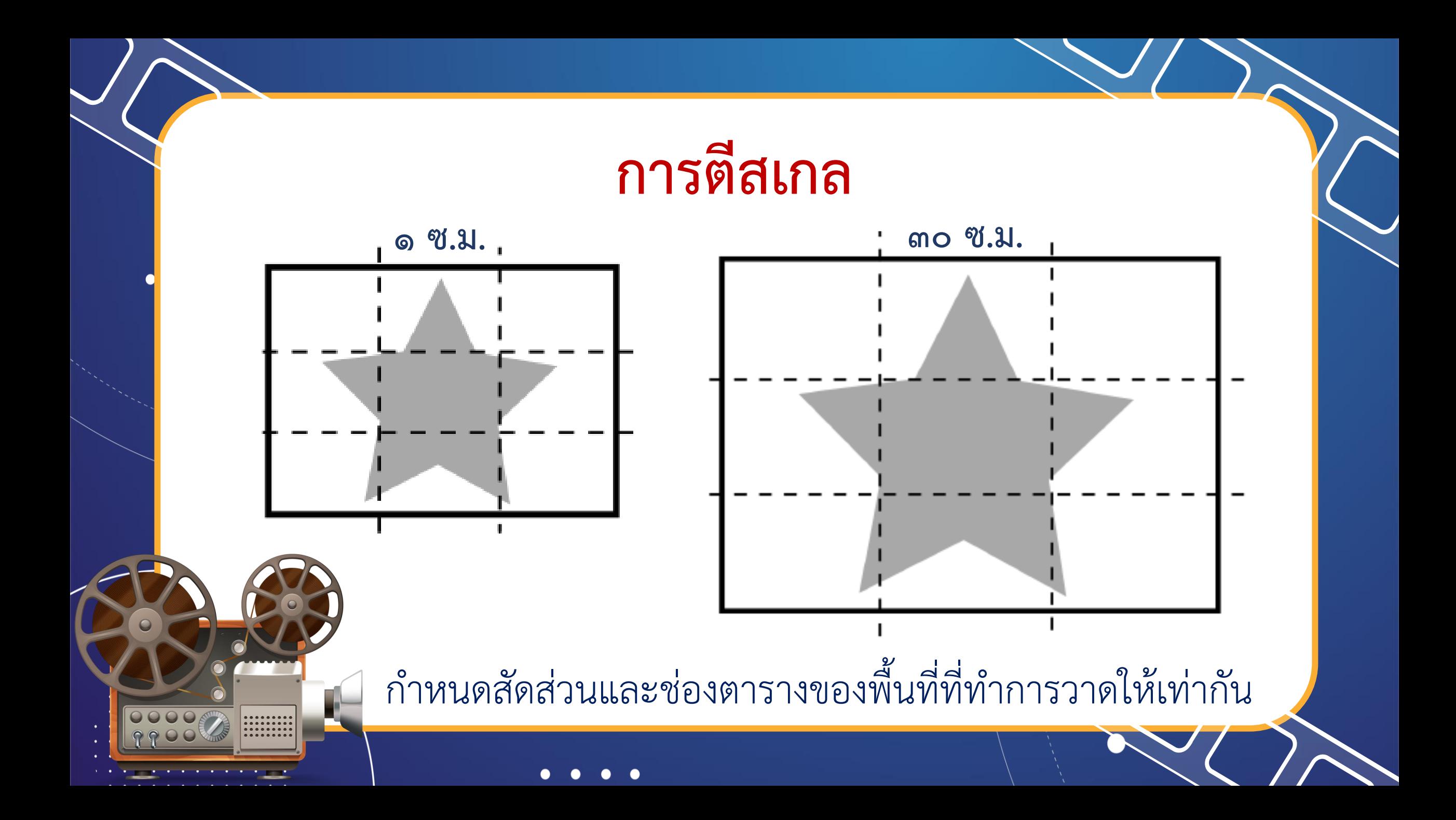

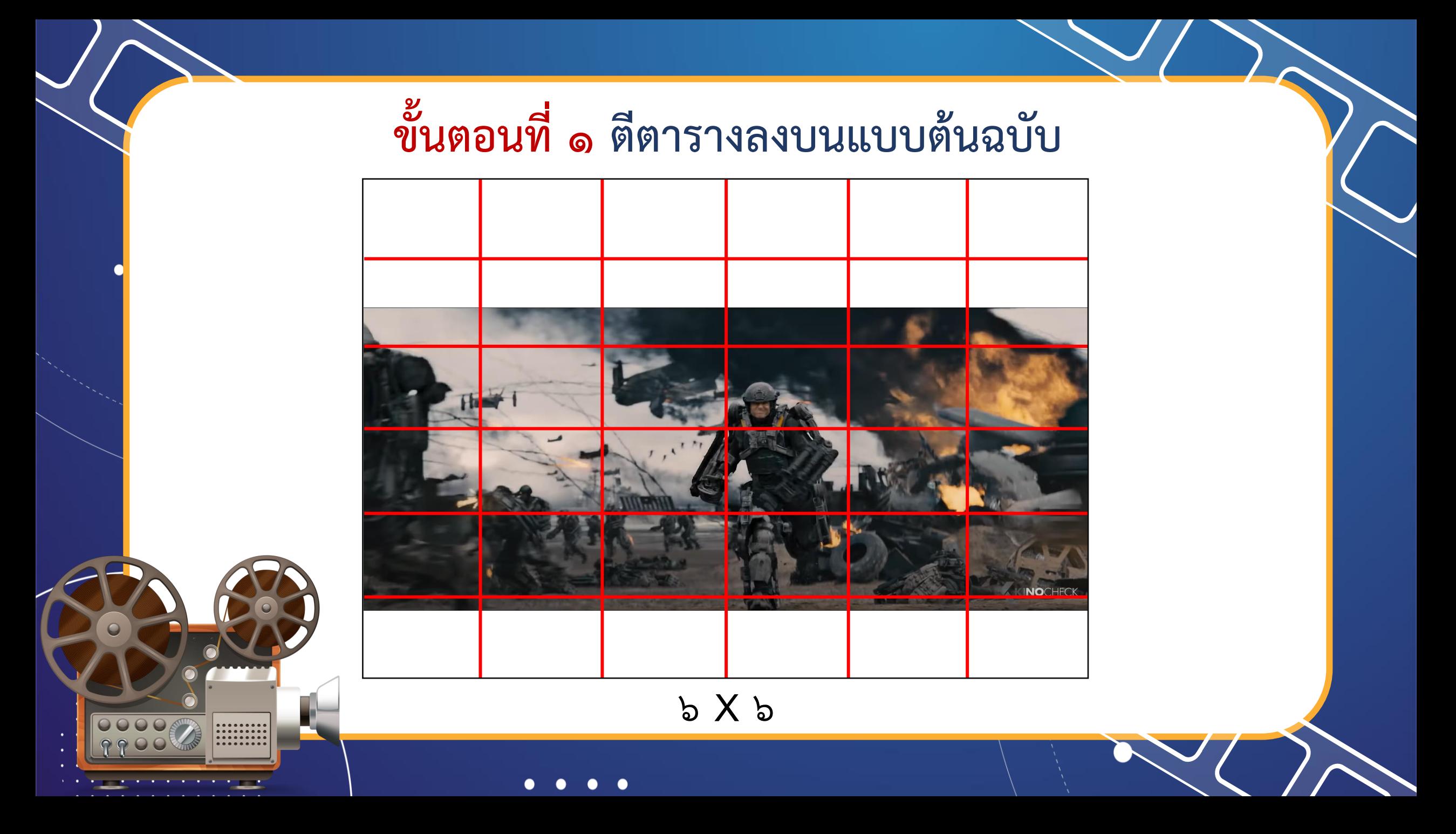

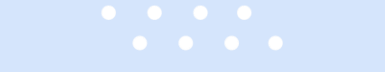

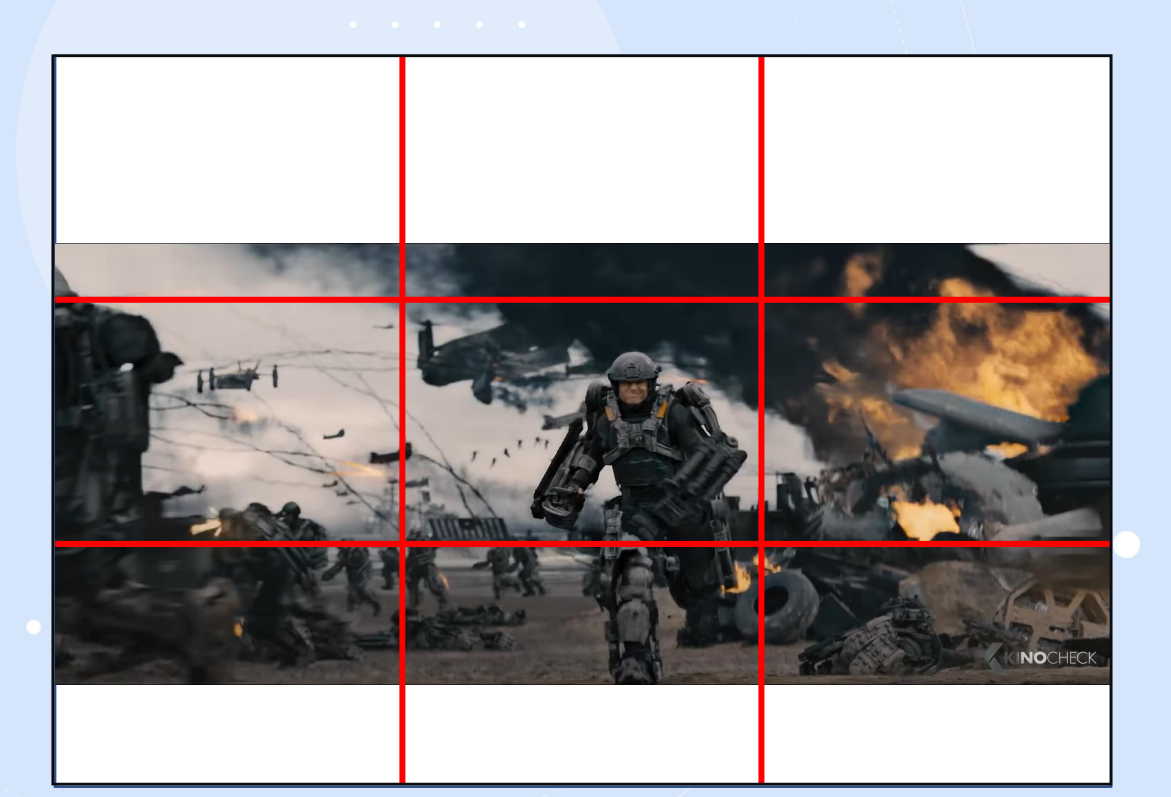

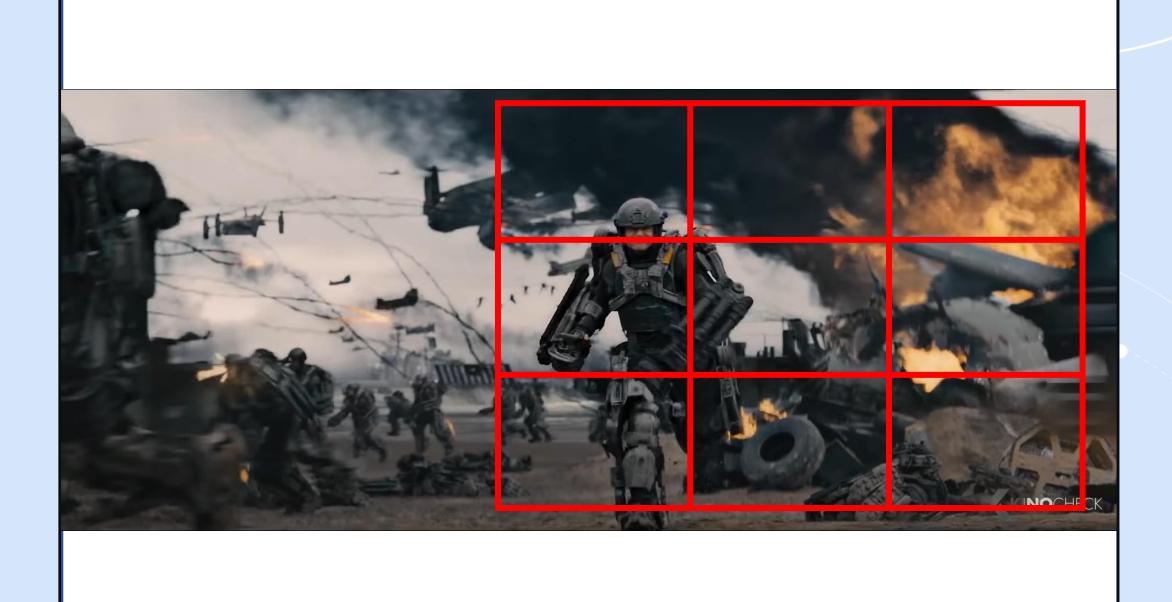

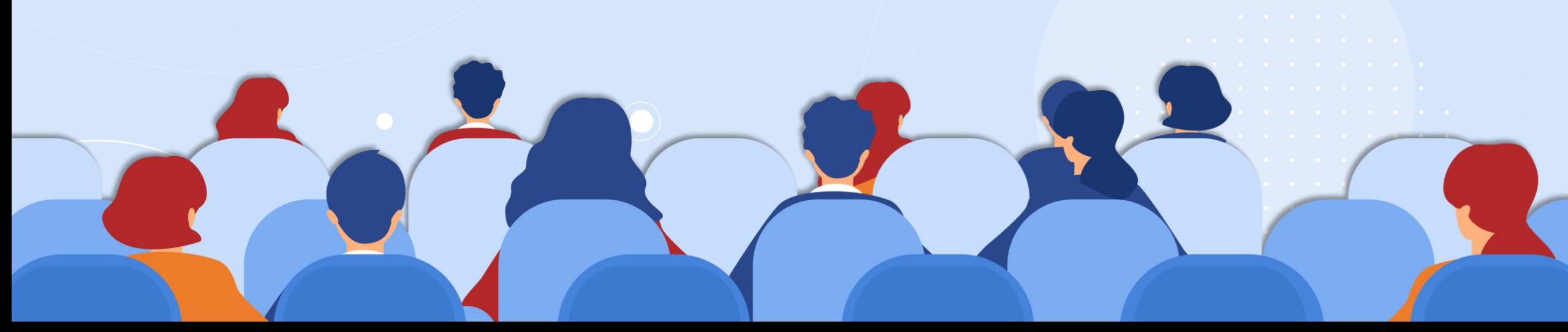

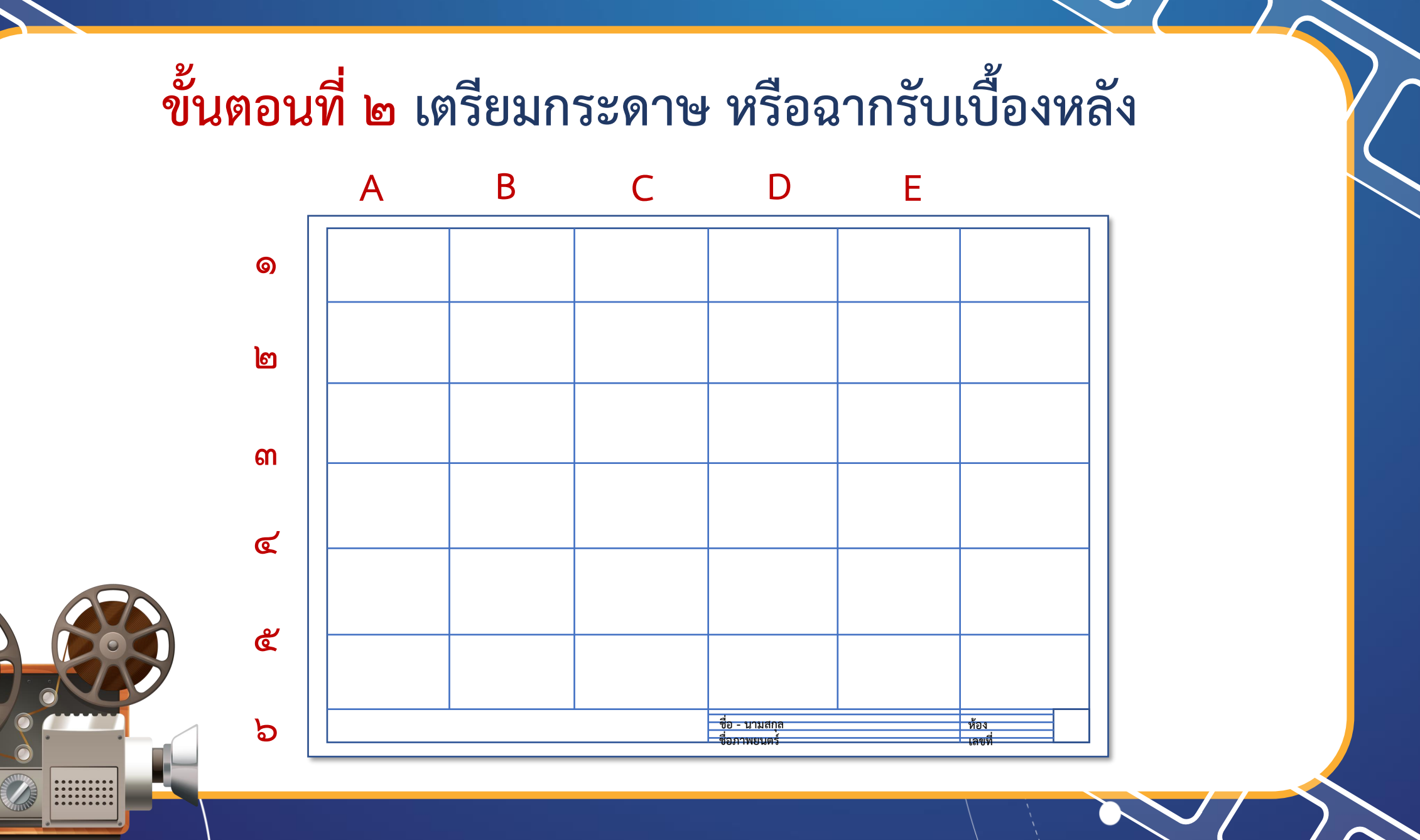

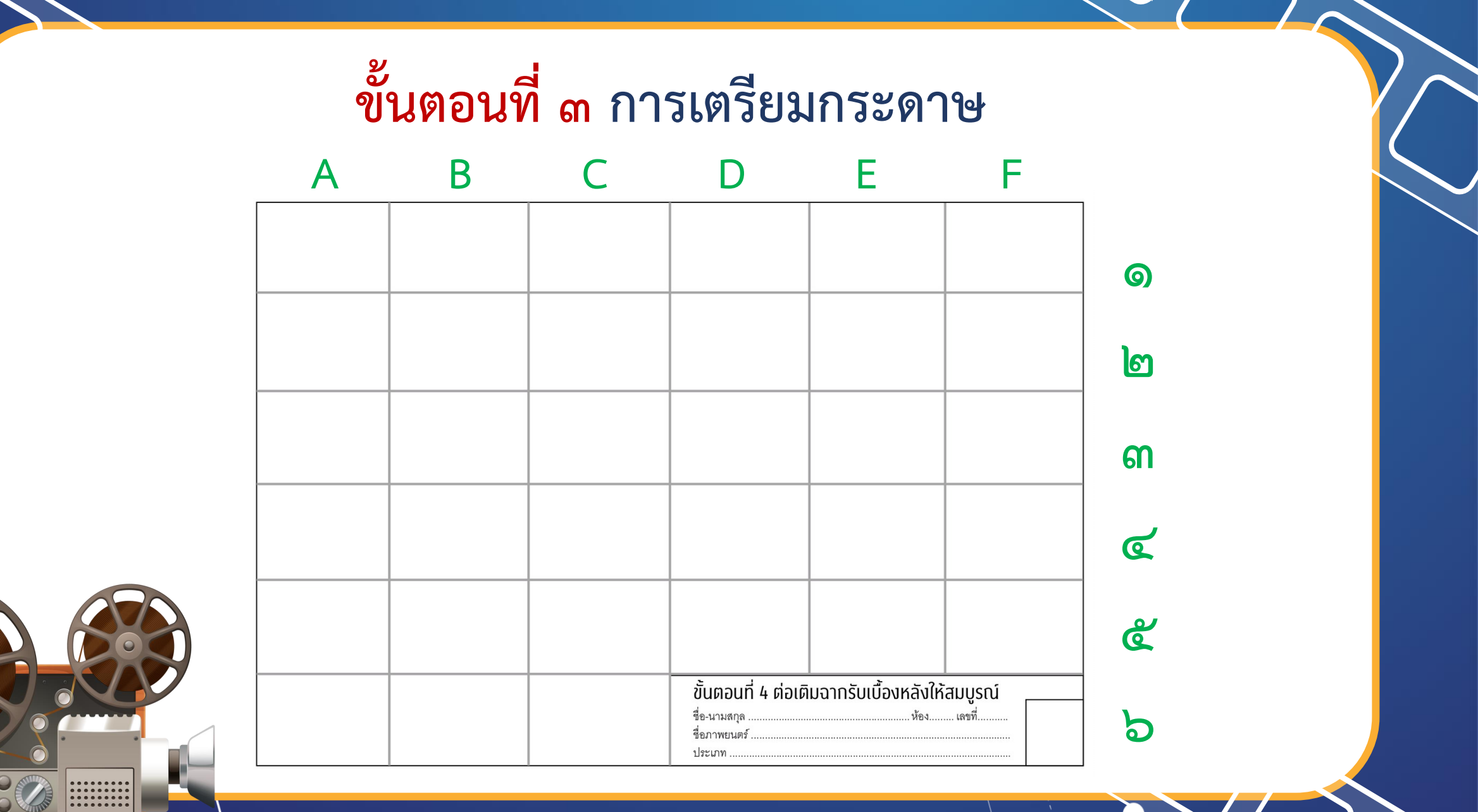

#### **การนีนาราง (นีสเกล) จากน้องมีอันราส่วนเท่า ๆ กัน ทั้งความกว้างและสูง ในแน่ละช่องของแบบและฉากรับเบื้องหลังจริง**

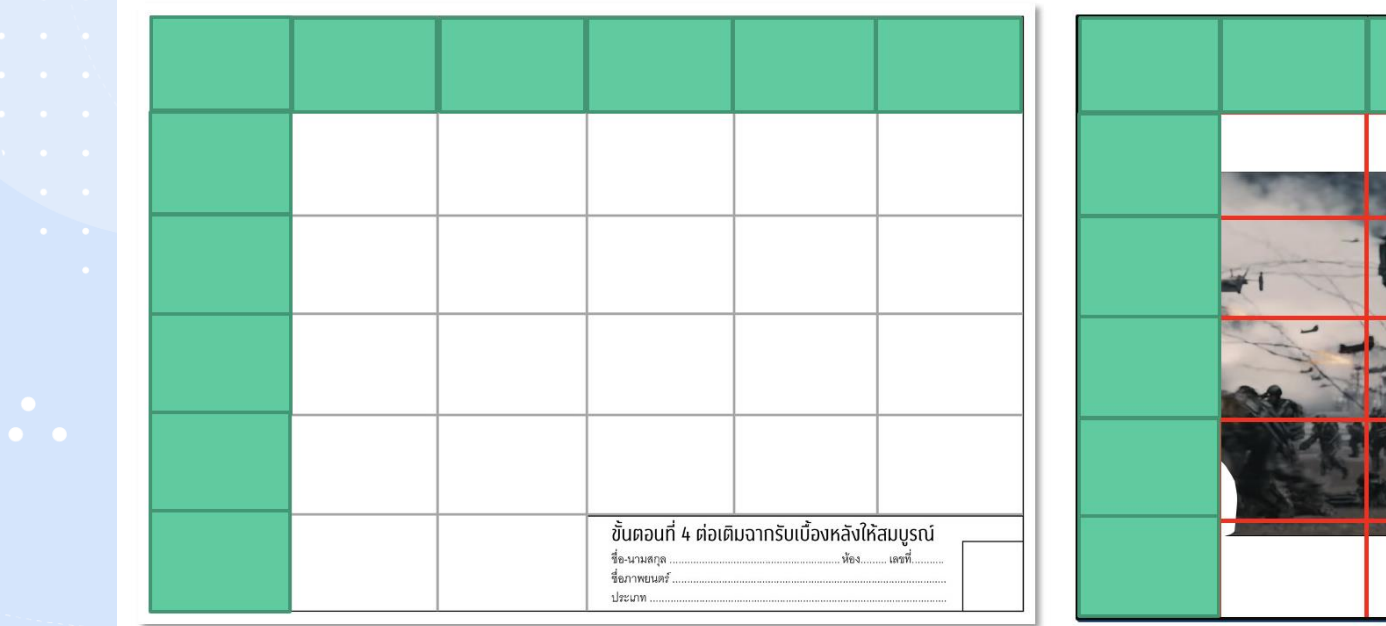

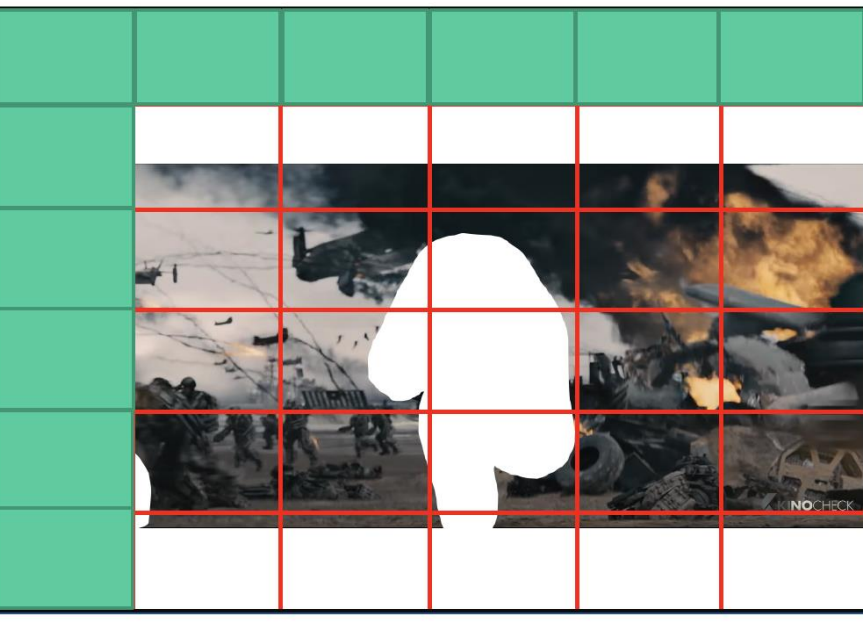

#### ขั้นตอนที่ ๔ วาดภาพทีละช่องตามแบบ

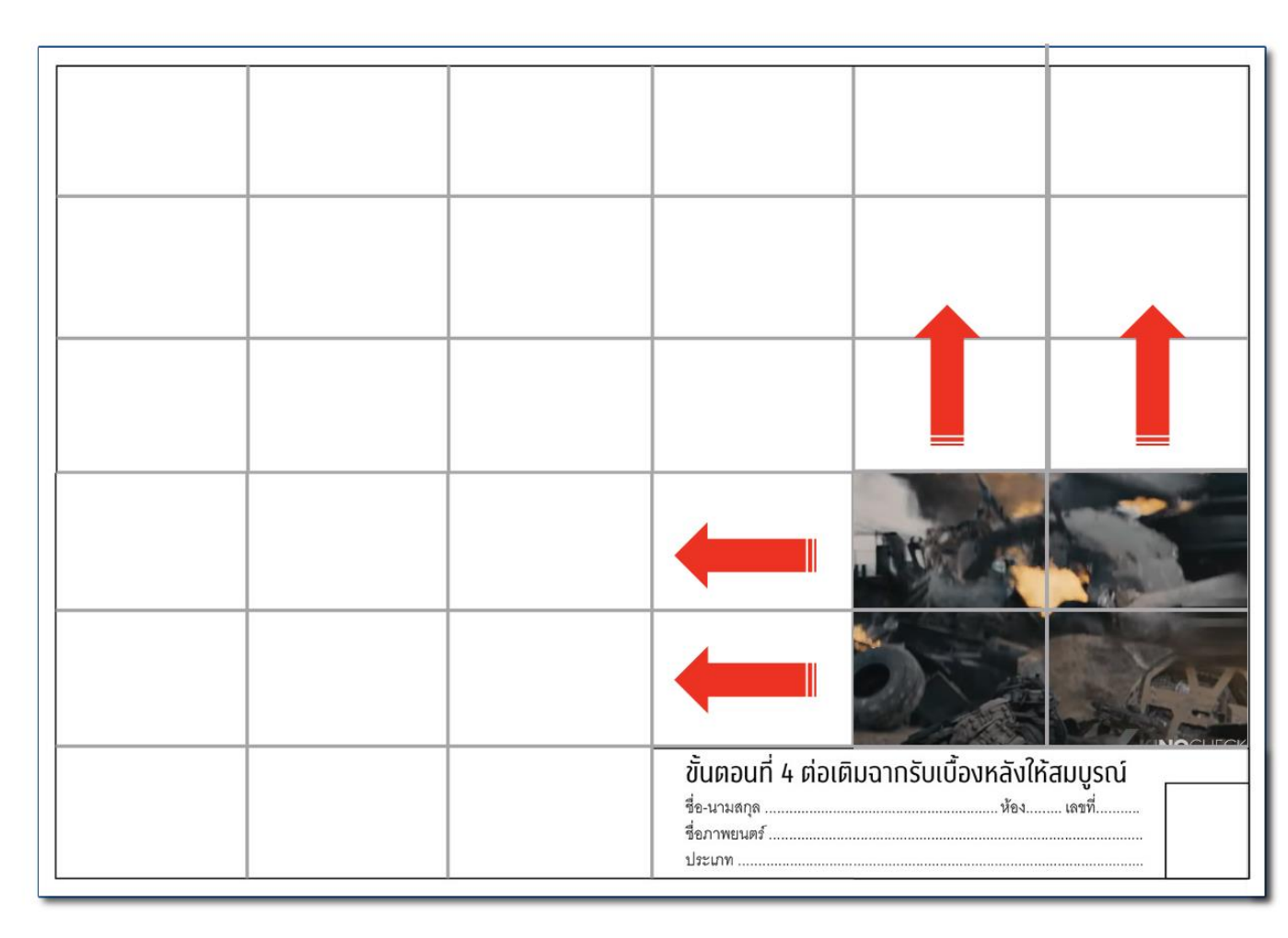

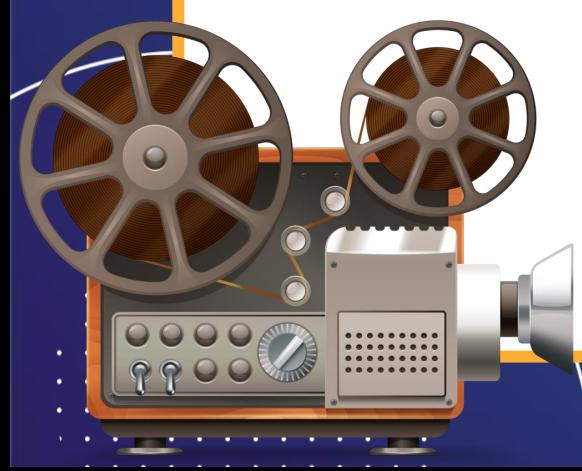

#### ขั้นตอนที่ ๔ วาดภาพทีละช่องตามแบบ

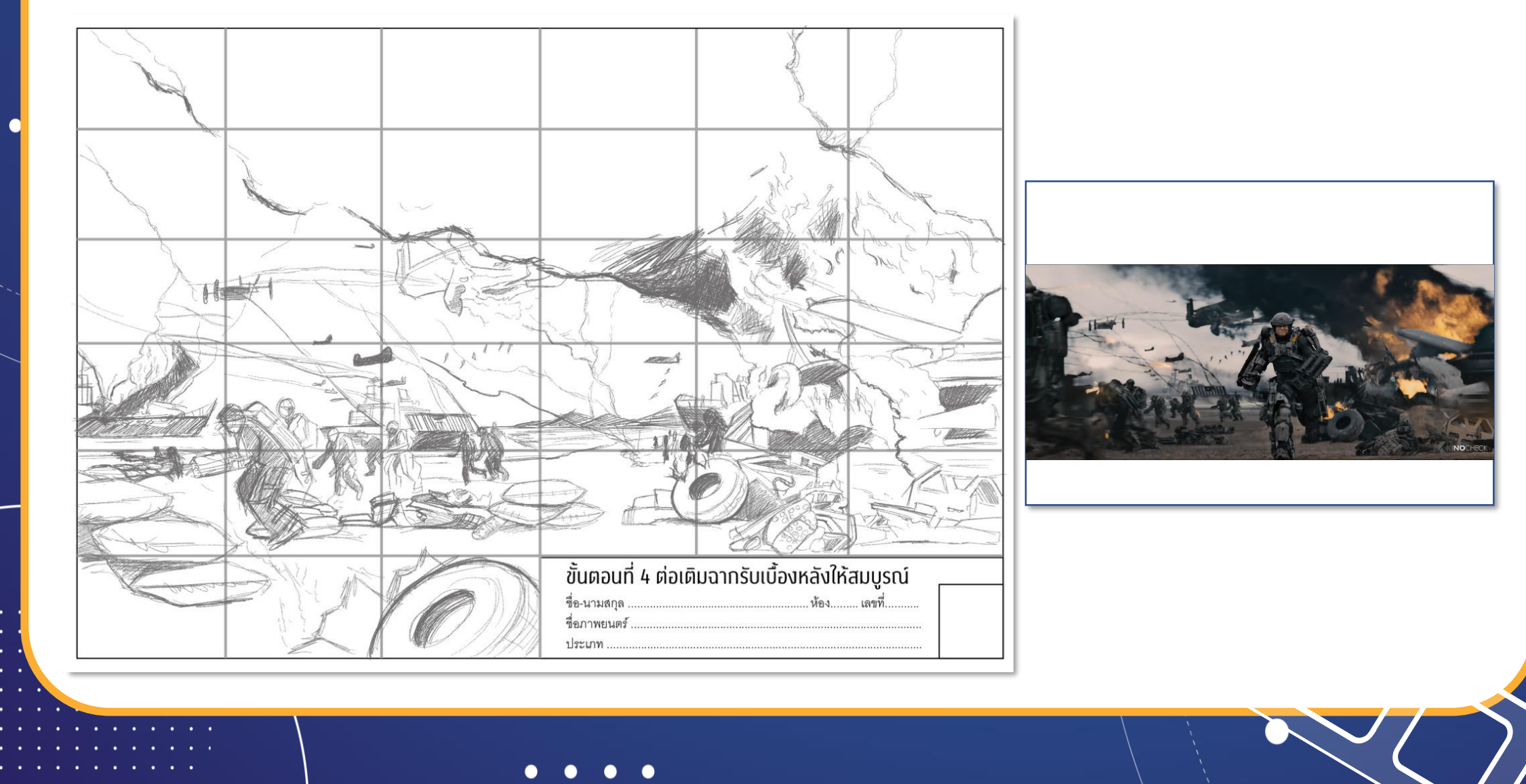

## **การร่างัาพลงบนฉากรับเบื้องหลังจริง** ร่างตามแบบร่างขนาดจำลองโดยดูตามเส้นตาราง **ร่างเพียงโครงร่างคร่าว ๆ แน่น้องเห็นรูปร่างชัีเจน ร่างในส่วนของัาพที่มีขนาีใหญ่**

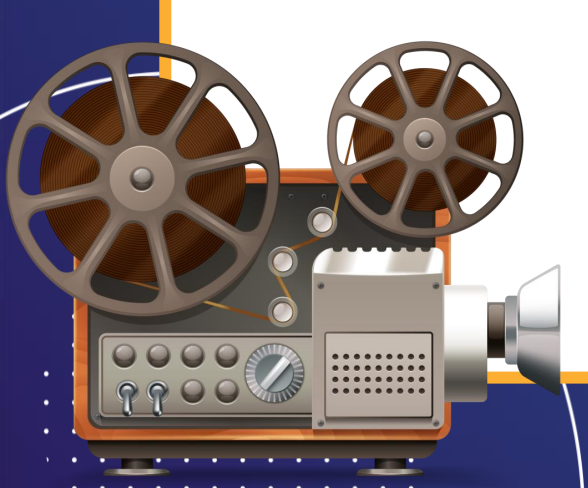

## **อุปกรณ์ ในการท าฉากรับเบื้องหลังจริง**

### อุปกรณ์ที่ใช้ในการทำฉากรับเบื้องหลังจริง

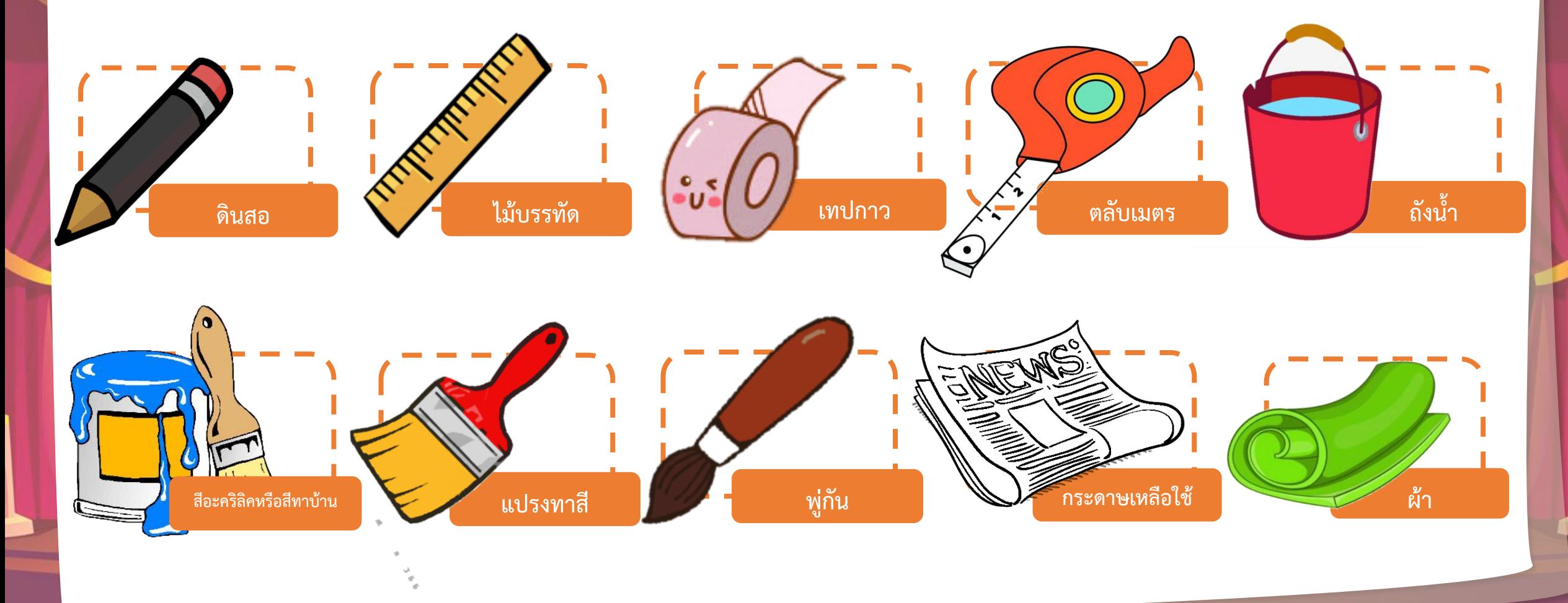

# **อุปกรณ์**

### **ในการท าฉากละคร**

## อุปกรณ์ที่ต้องใช้ในการทำงาน

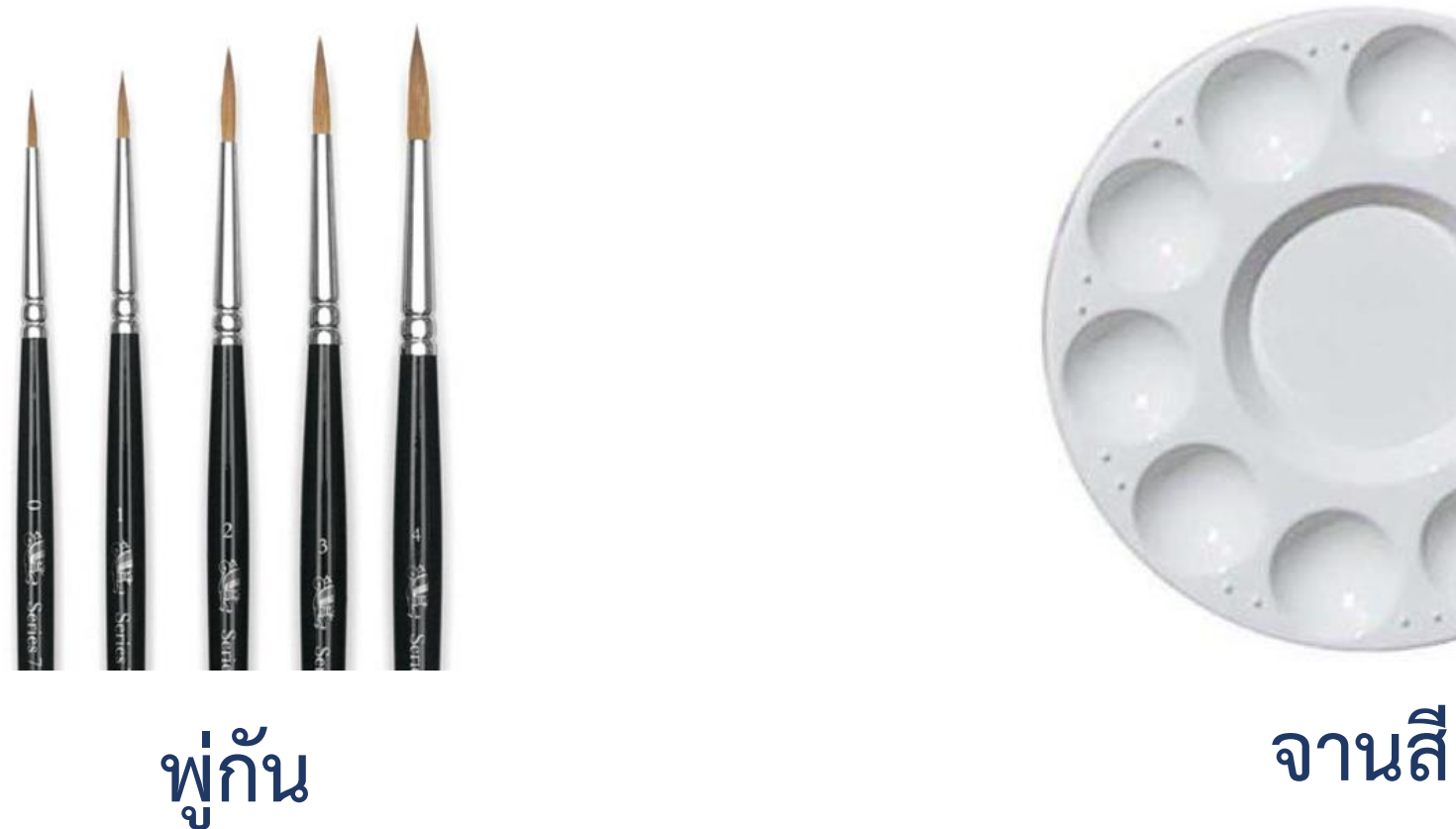

### อุปกรณ์ที่ต้องใช้ในการทำงาน

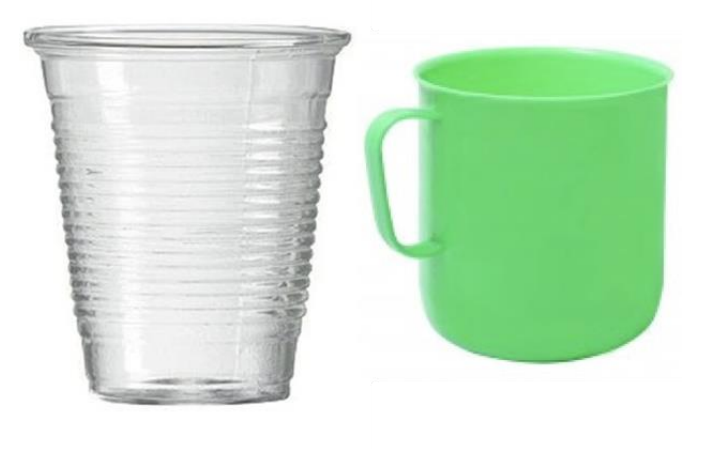

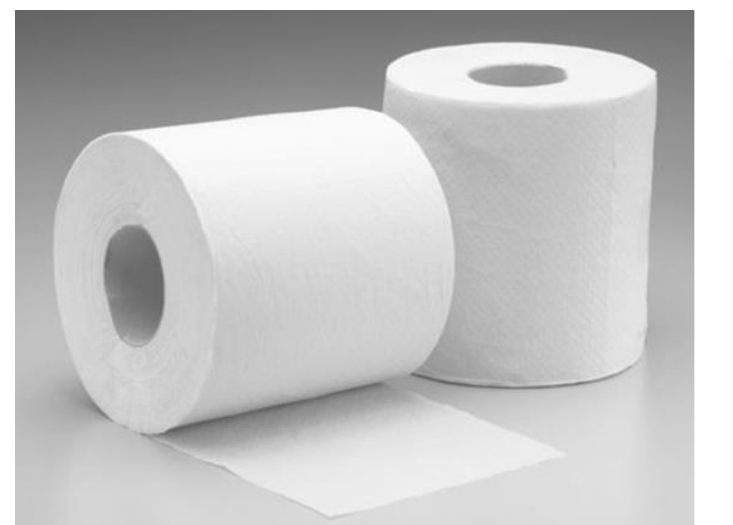

**แก้วน้ า ทิชชู่ หรือ ผ้าขี้ริ้ว**

### อุปกรณ์ที่ต้องใช้ในการทำงาน

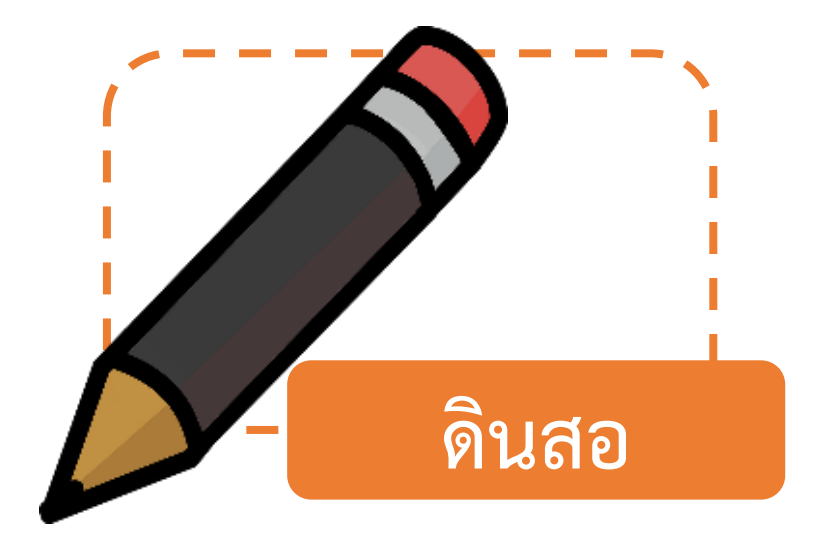

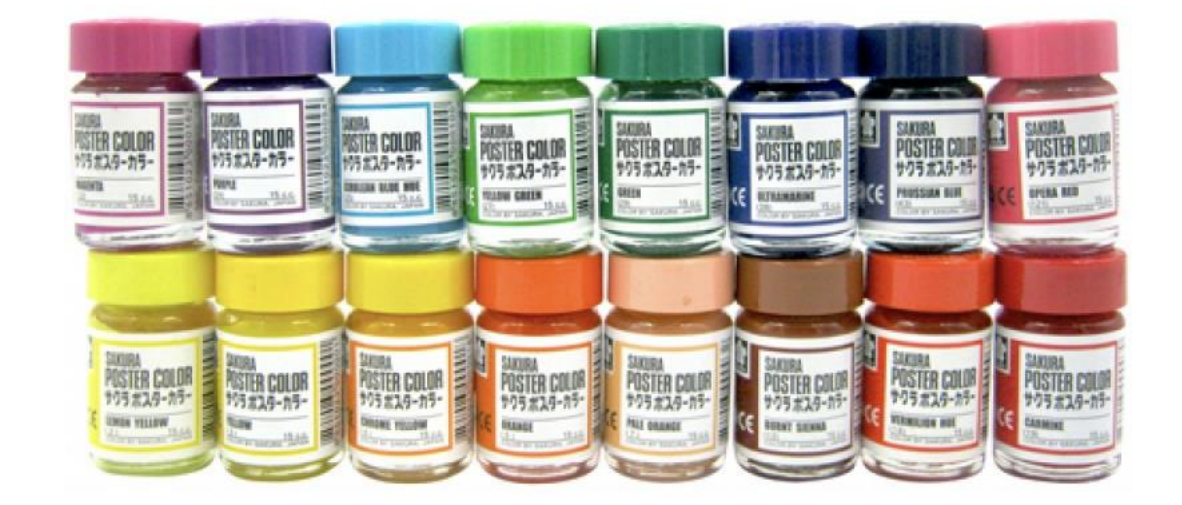

สีโปสเตอร์

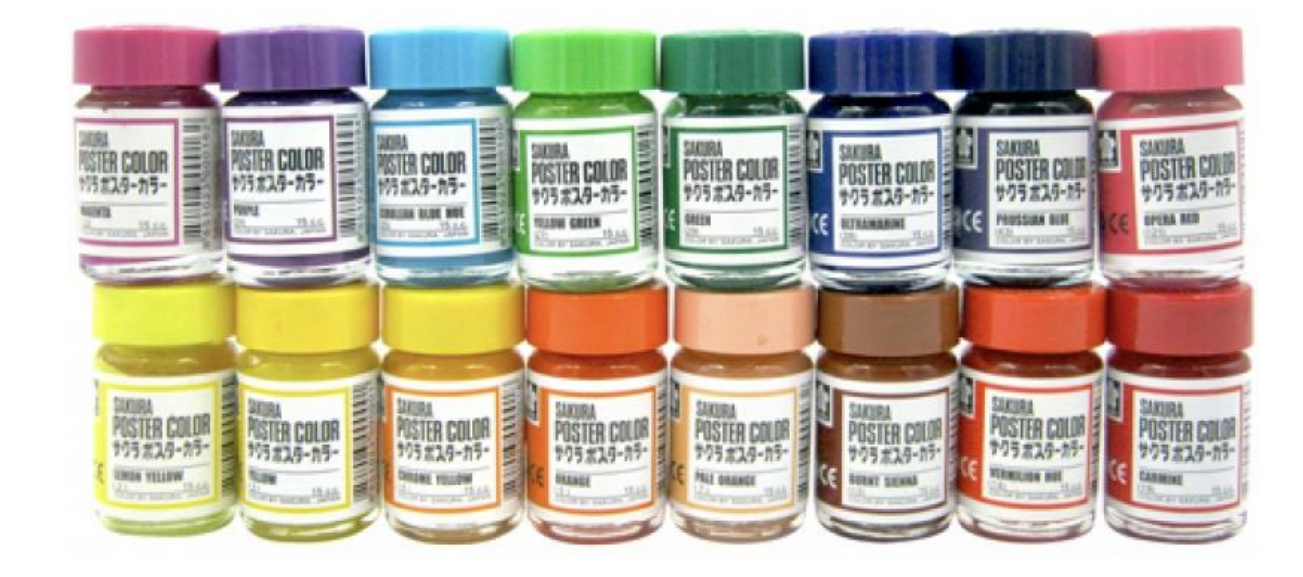

### **สีโปสเนอร์**

### **เนื้อสีข้น ระบายเรียบไี้ง่าย สามารถระบายทับซ้อนกันไี้หลายครั้ง**

#### **เทคนิคการระบายให้เรียบ**

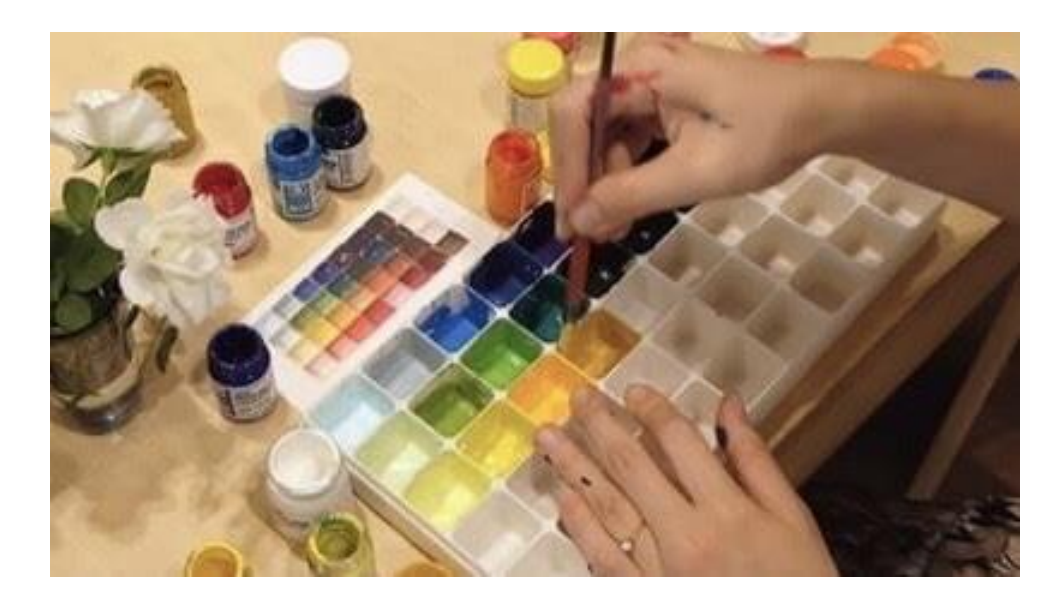

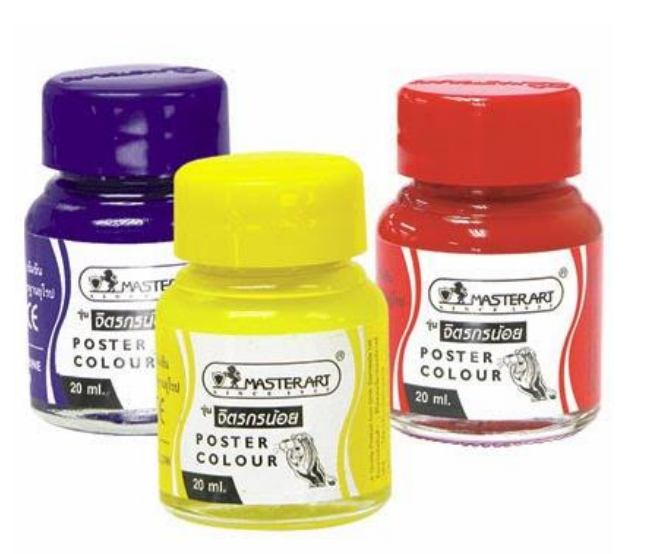

**ควรผสมสีและน้ าให้พอเหมาะ ไม่ข้น ห รื อเห ล วเ กินไป ก า ร คน สี ม า ก ๆ จะท าให้ระบายสีไี้เรียบสวยงาม**

#### **สีโปสเนอร์ใหม่ ควรคนสีให้เป็นเนื้อเีียวกัน**

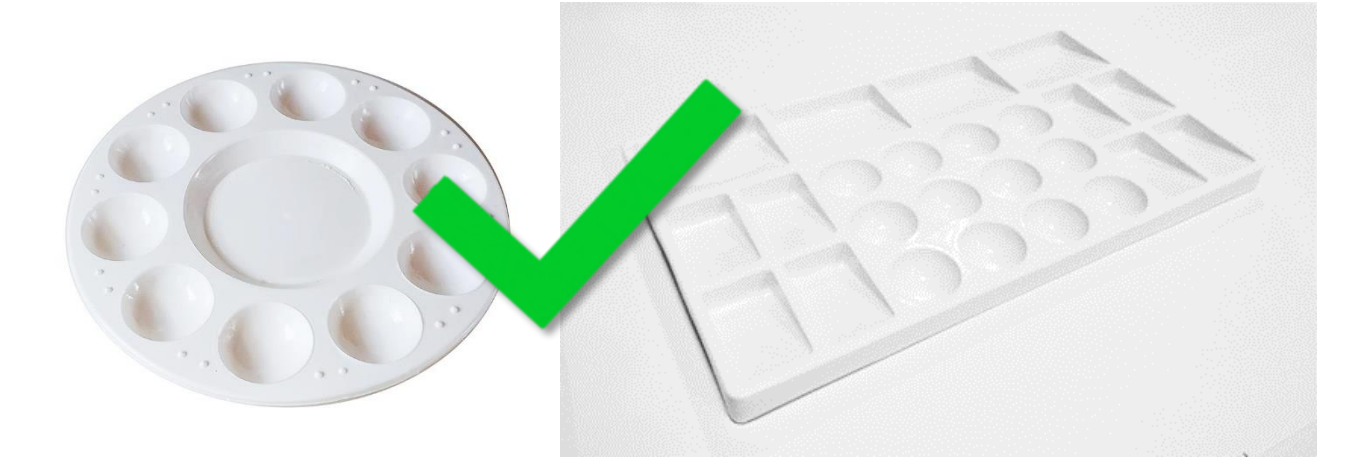

**จานสีไม่ควรใช้ที่เป็นช่องสี่เหลี่ยมหรือแบน เพราะจะท าให้คนสีไม่เข้ากัน เวลาระบาย จะท าให้สีี่าง และจานสีที่มีสีขาวจะช่วยให้ ผสมสีไม่ผิีเพี้ยน**

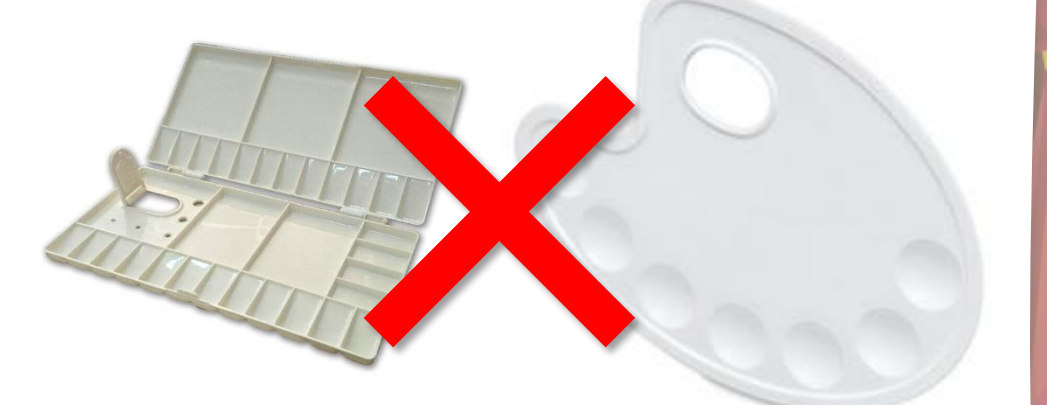

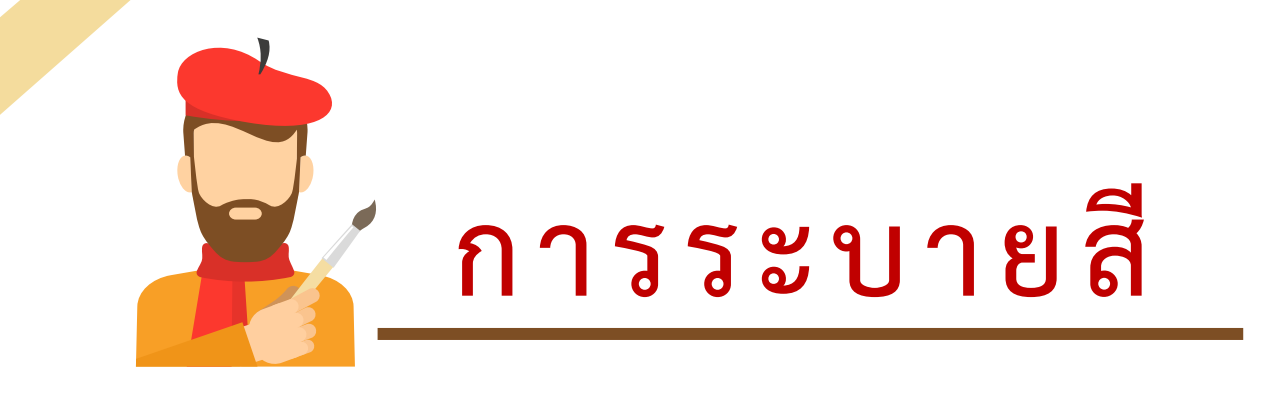

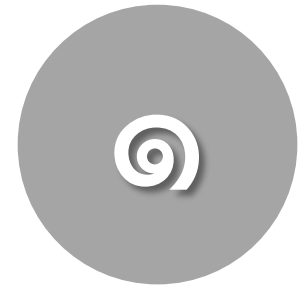

#### **จะน้องมีสีเพียงพอ มีอุปกรณ์พร้อม**

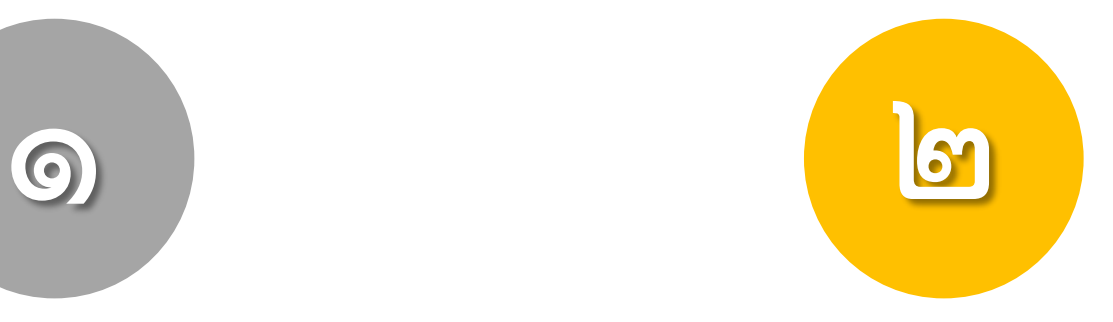

#### **เพียงพอและเหมาะสม**

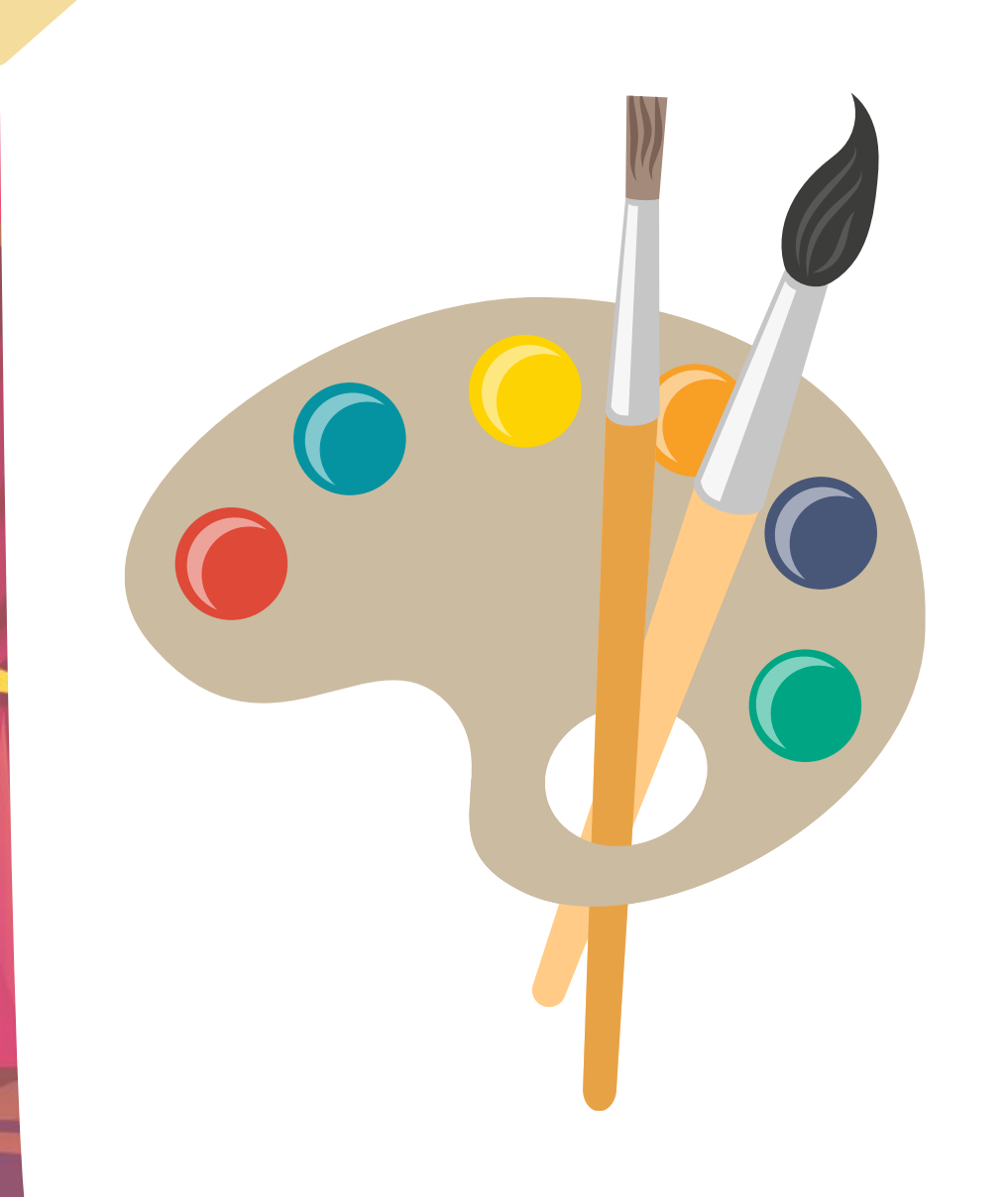

## **ส ารวจสีที่น้องใช้ ในปริมาณมาก**

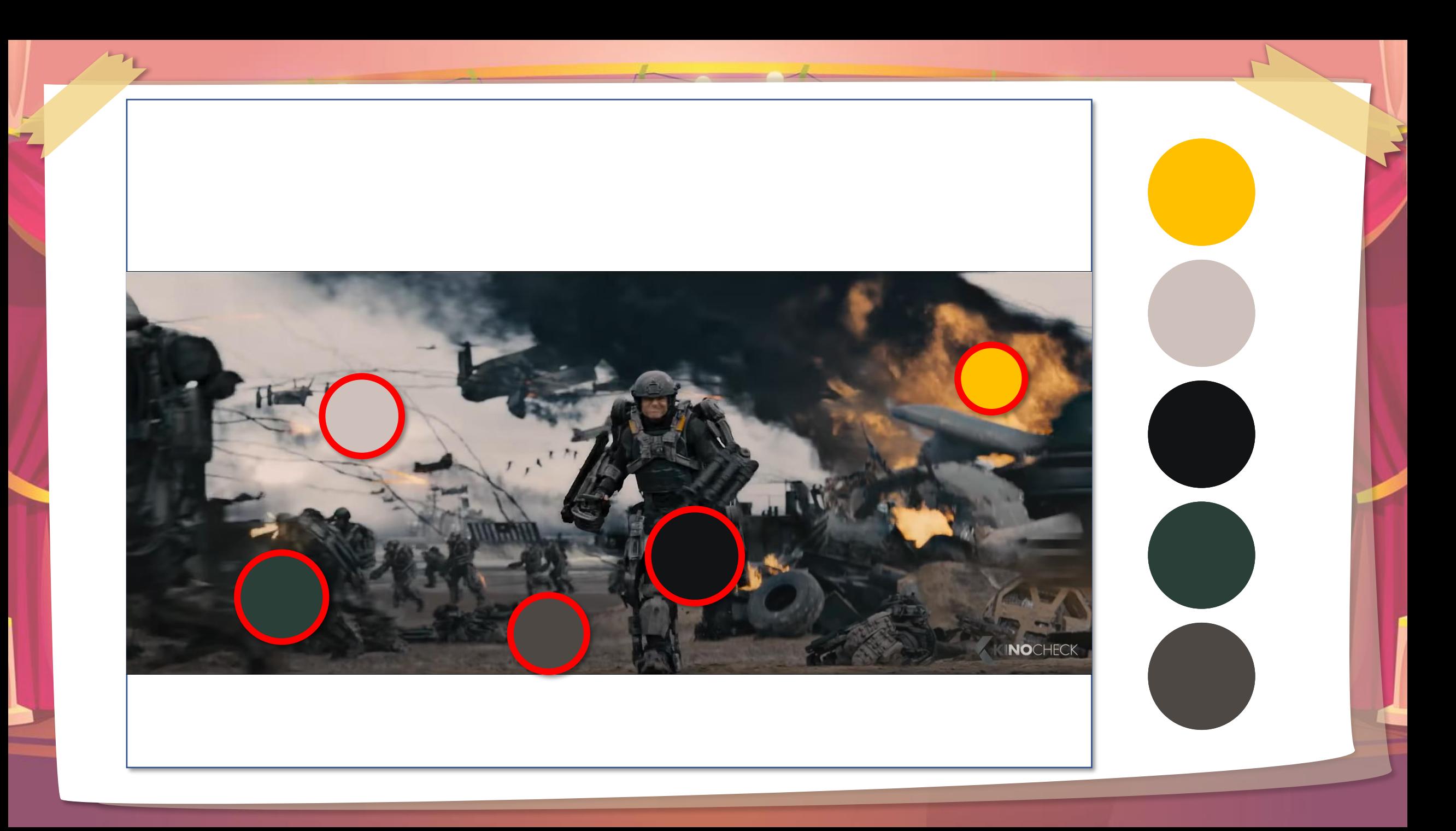

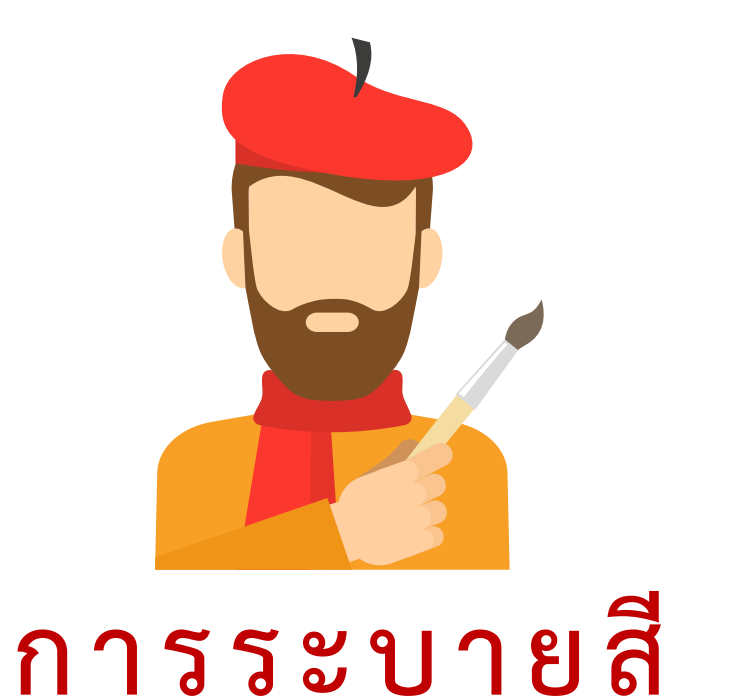

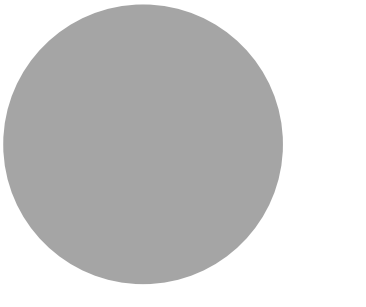

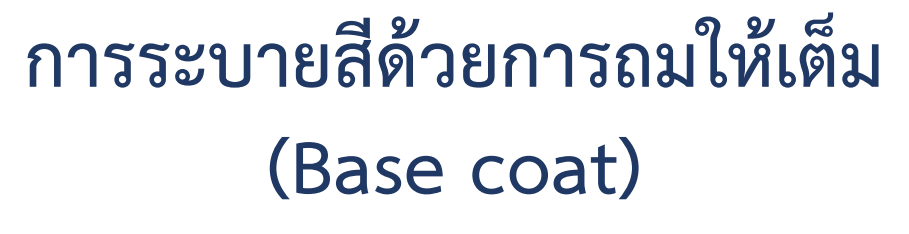

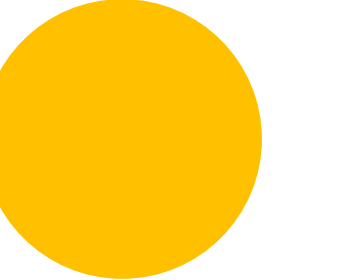

**การเก็บรายละเอียี (Finished painting)**

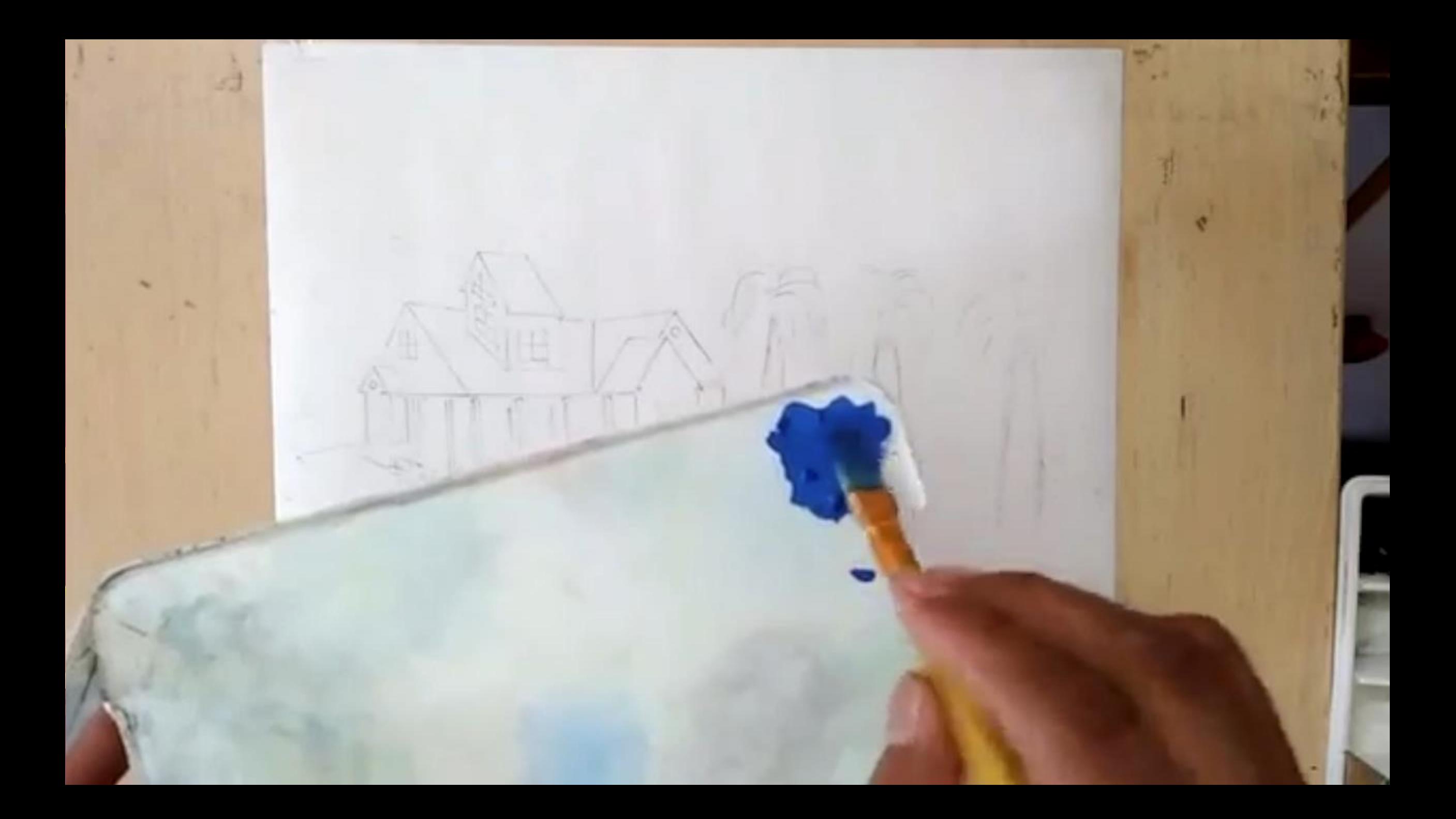

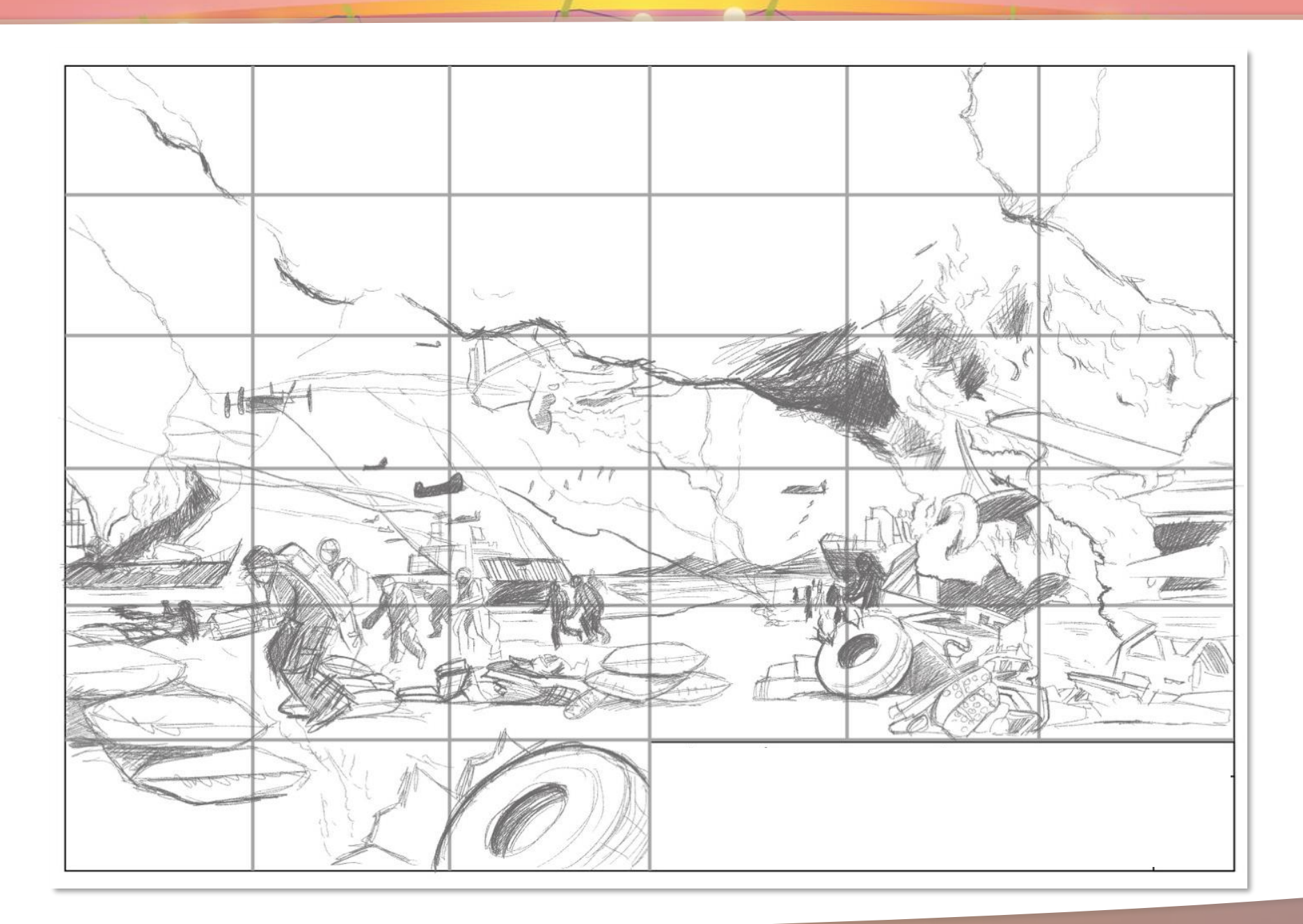

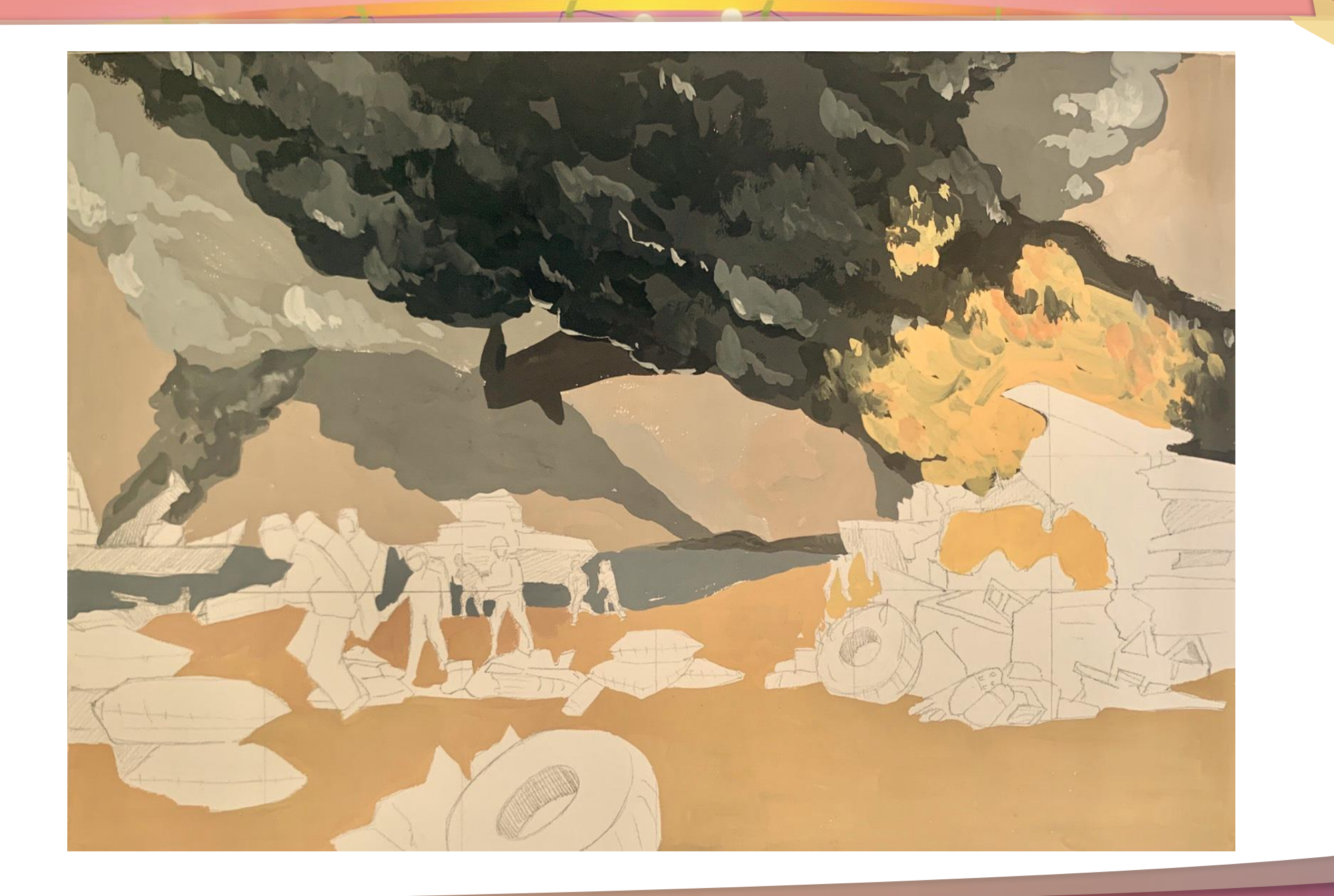

# **การเก็บรายละเอียี ๒ (Finished painting)**

## **มี ๒ ขั้นนอนที่ส าคัญีังนี้**

- การเก็บรายละเอียดเส้น (Lining) - การเก็บรายละเอียดพื้นผิว (Texturing)

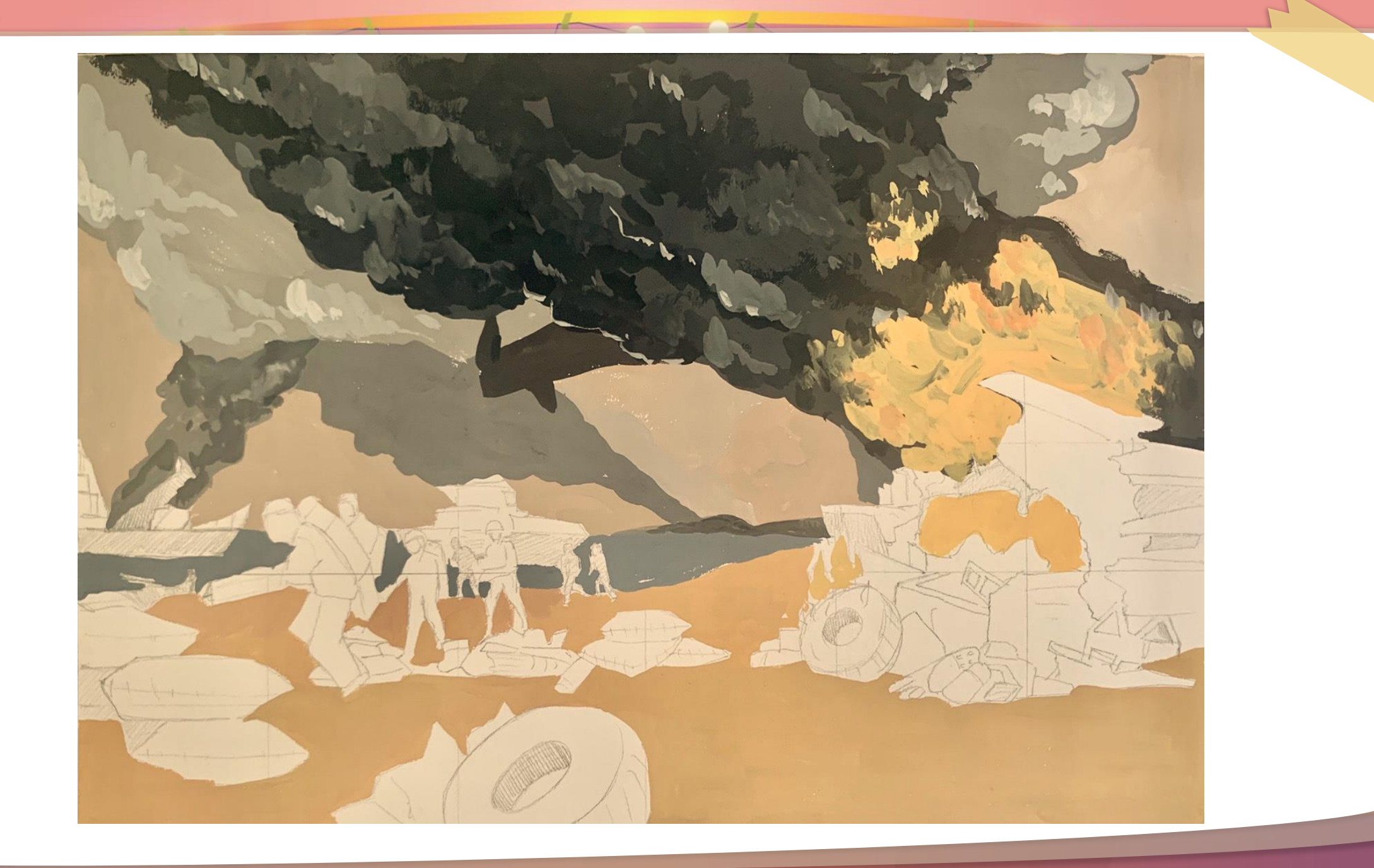

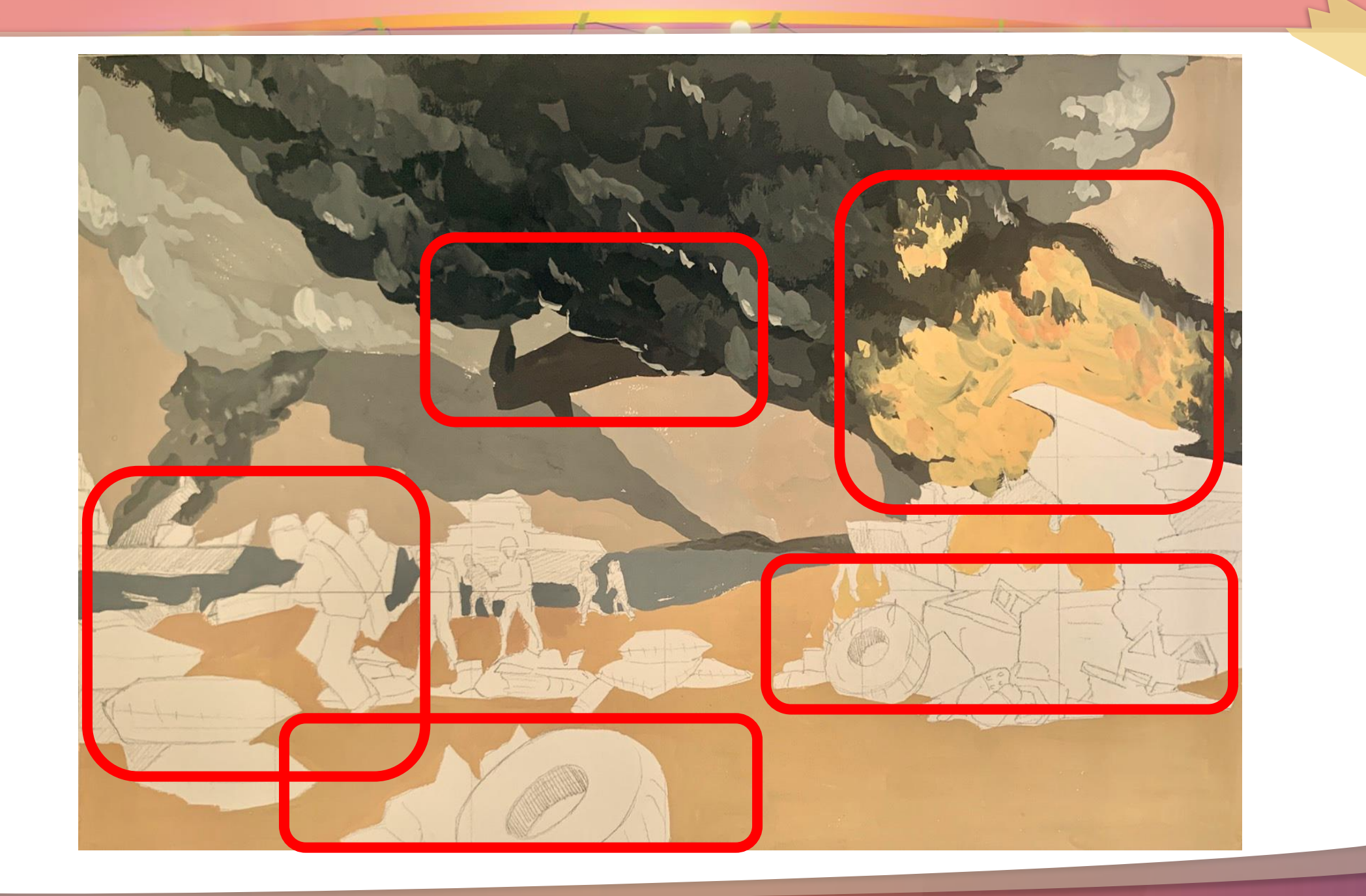

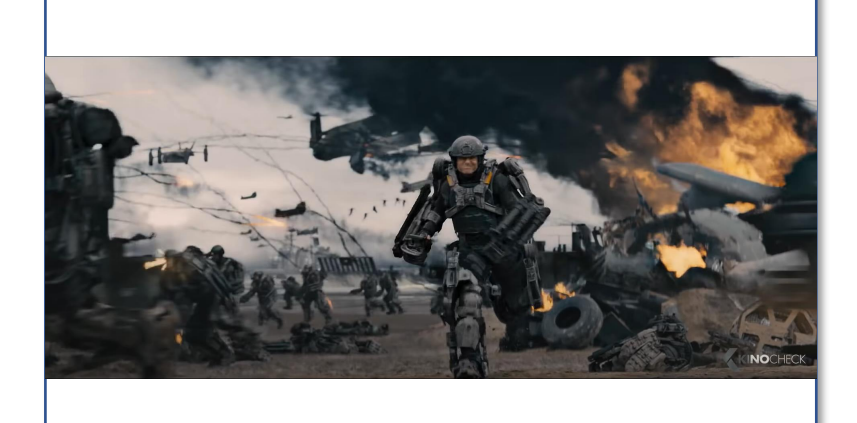

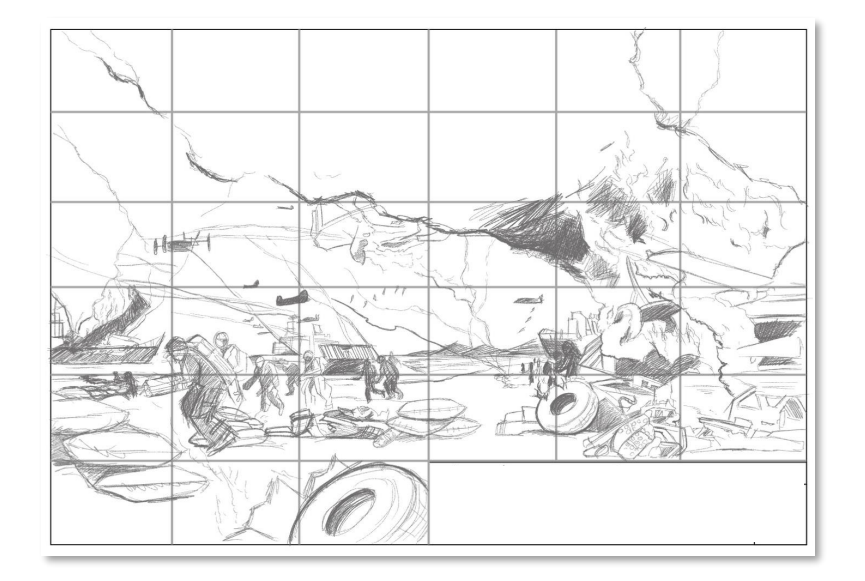

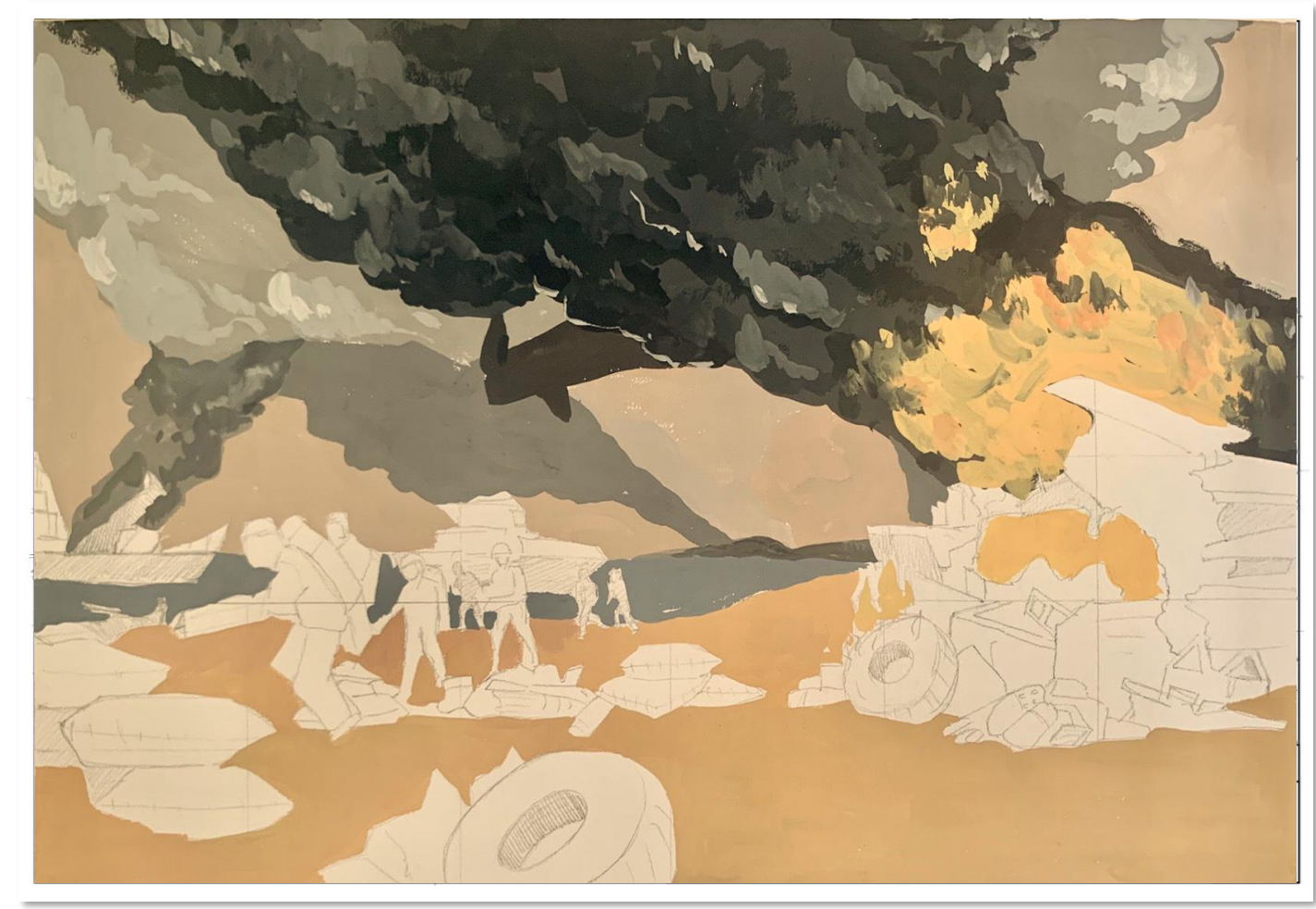

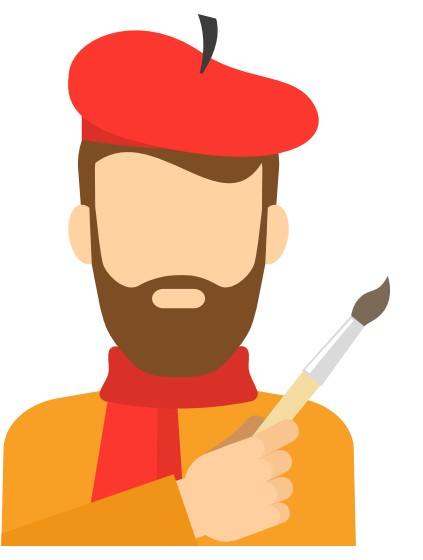

## **สร้างสรรค์ผลงาน**

### **ขยายแบบ A๓**

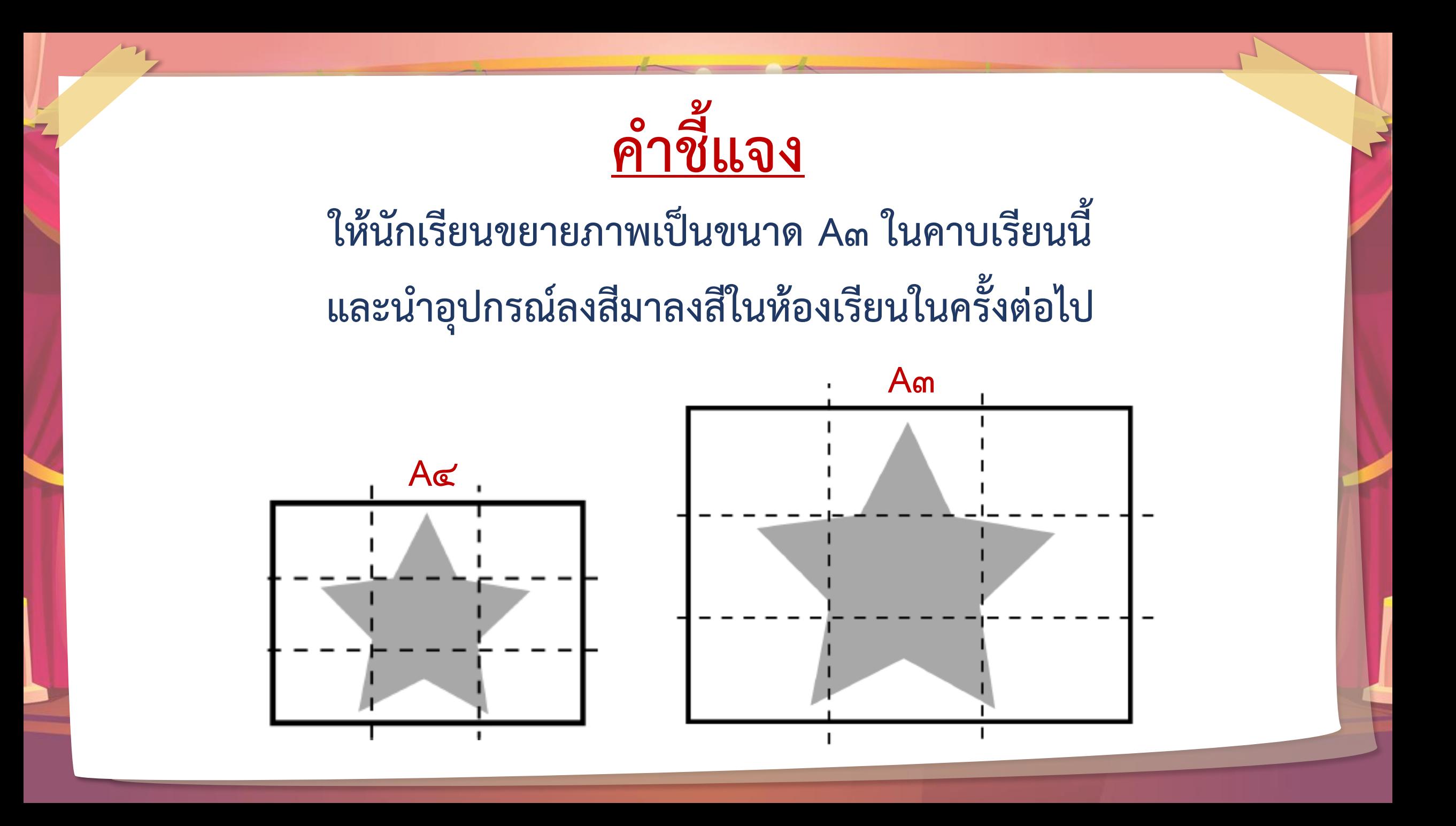

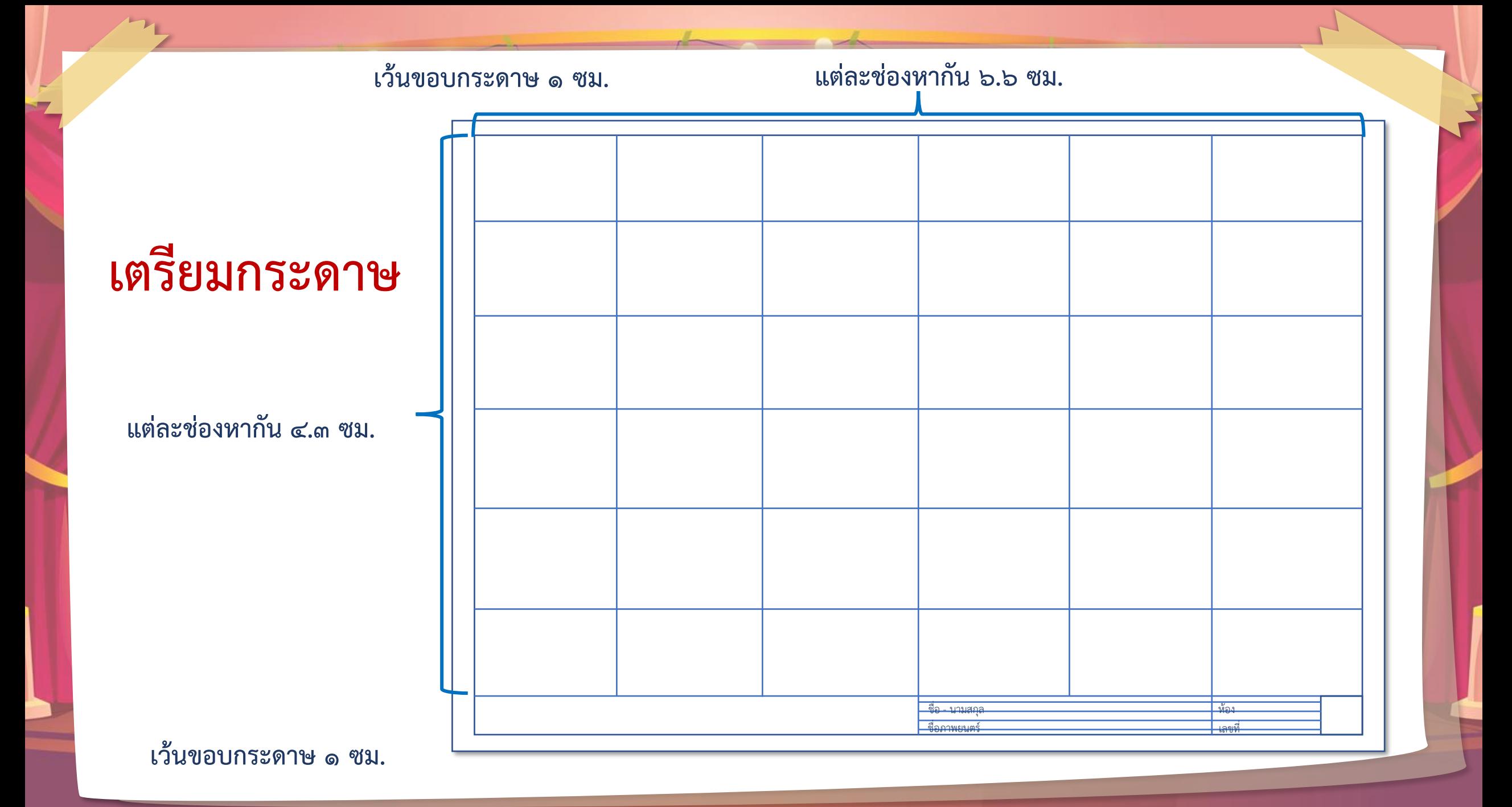

## **เลข ๑ : ๓๐ คืออะไร**

**ขนาีของฉากรับ เบื้องหลังจริง**

**ขนาีของแบบร่าง**  $\bullet$ **จ าลอง**

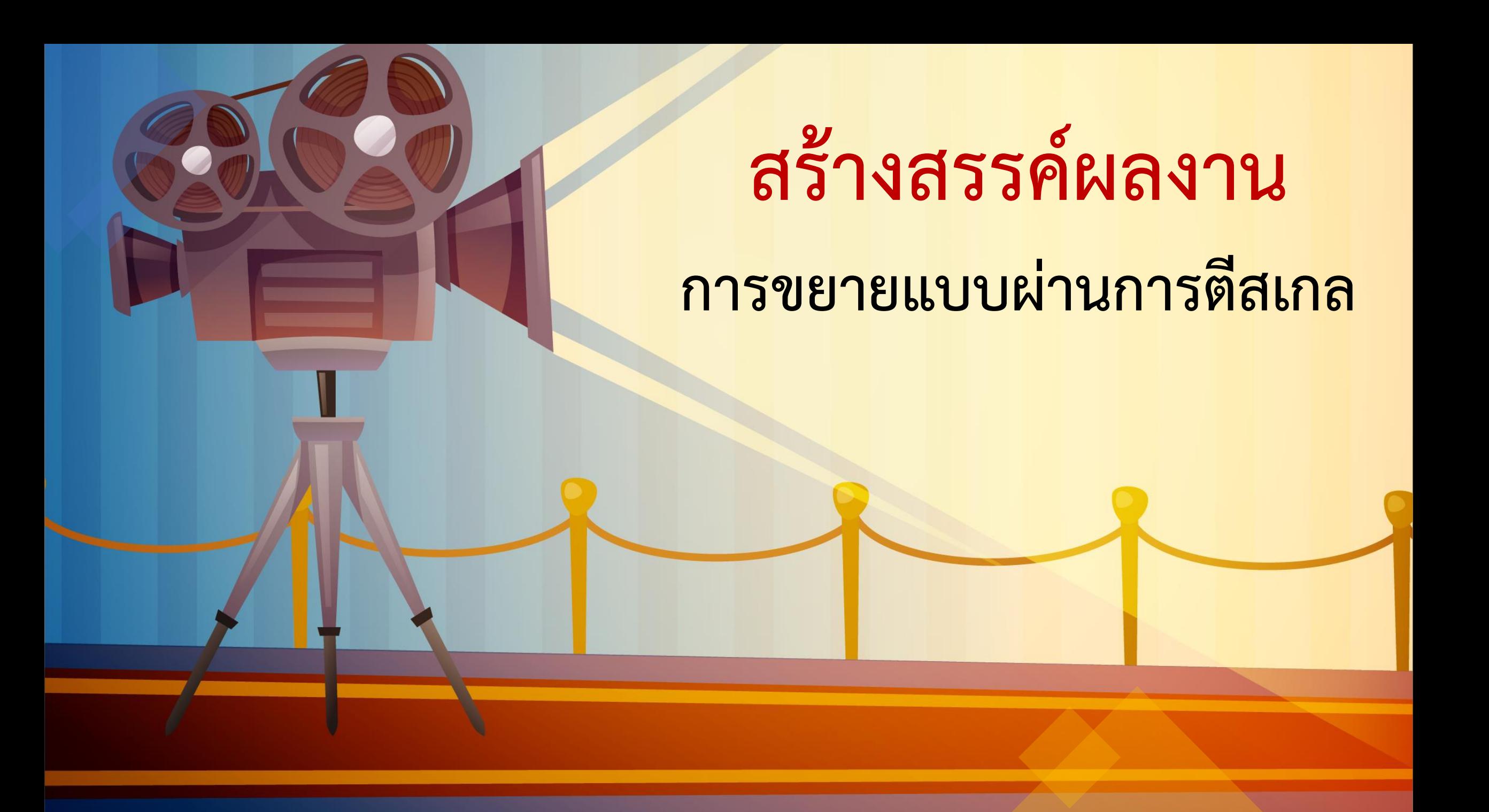

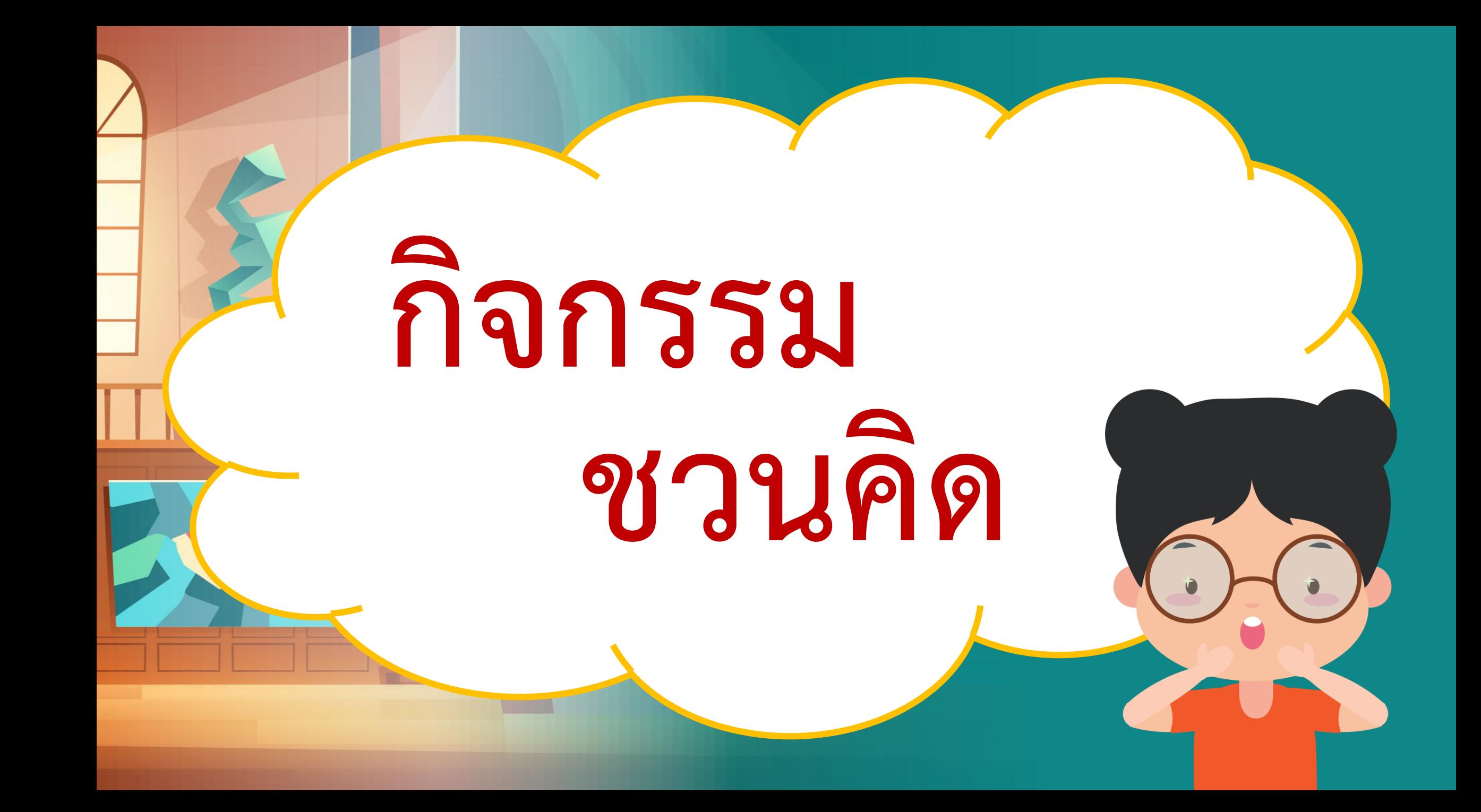

## **หากน้องการทาสีฉากรับเบื้องหลังบนผนังปูน ควรใช้สีประเัทใี?**

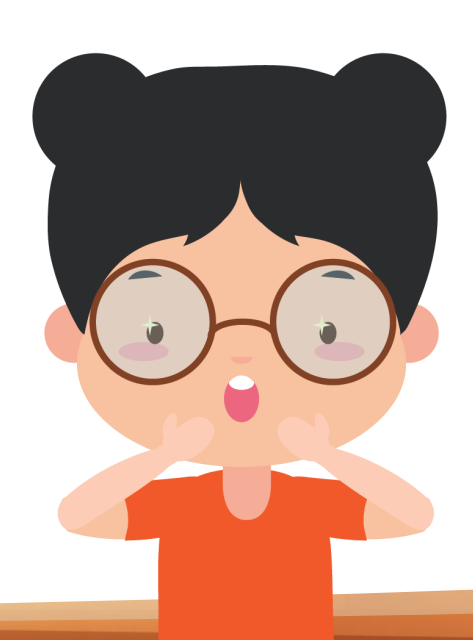

## **สิ่งที่น้องเนรียม**

**๑. สีโปสเนอร์ ๒. รูปฉากัาพยนนร์ ปริ้นน์เน็มหน้ากระีาษ A๔ ๓. ัาพร่างขนาี A๓ (๒๙.๗ x ๔๒ ซม.) ๔. ีินสอ HB, ๒B ยางลบ ๕. พู่กันกลม หรือ แบน ๖. จานสี ๗. ัาชนะล้างพู่กันและผ้าสะอาี**

## **สิ่งที่น้องเนรียม**

## **ใบความรู้ เรื่อง การระบายสี**

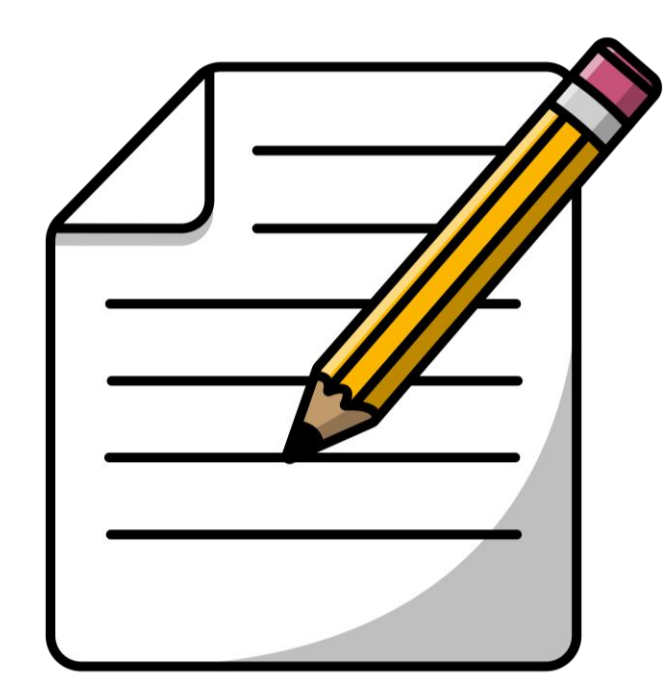

ดาวน์โหลดเอกสารได้ที่ **www.dltv.ac.th**

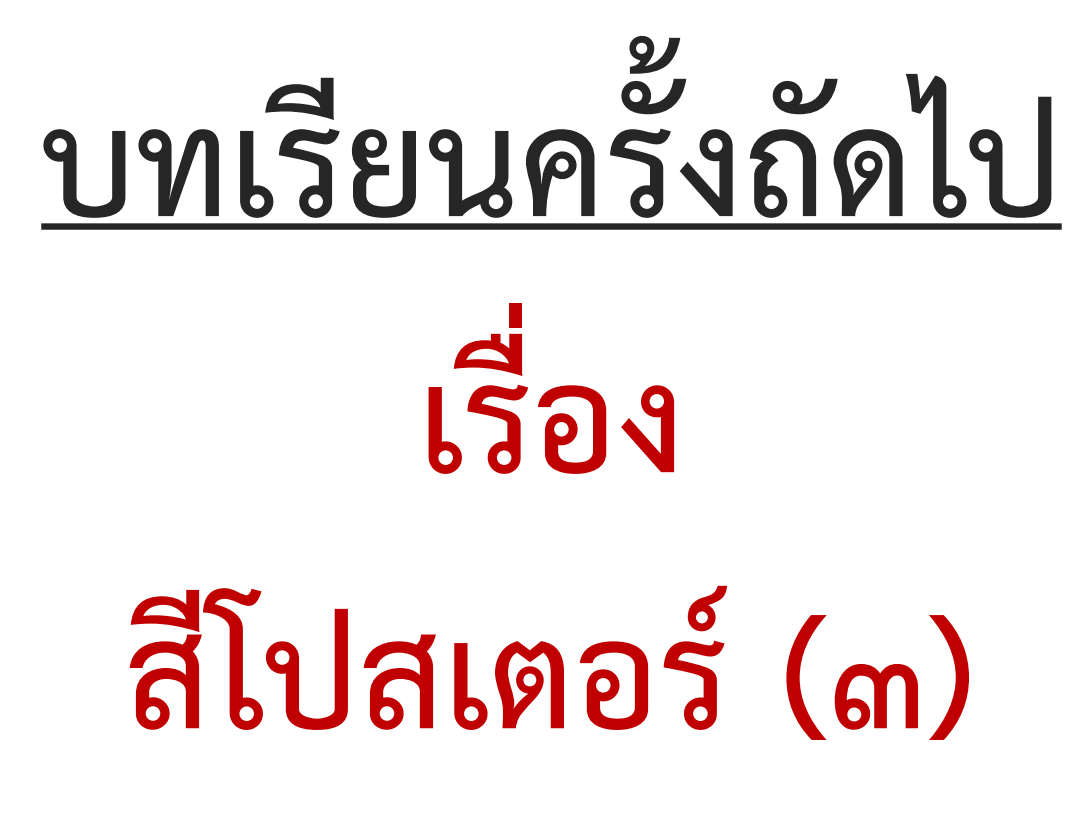

ดาวน์โหลดเอกสารได้ที่ **www.dltv.ac.th**

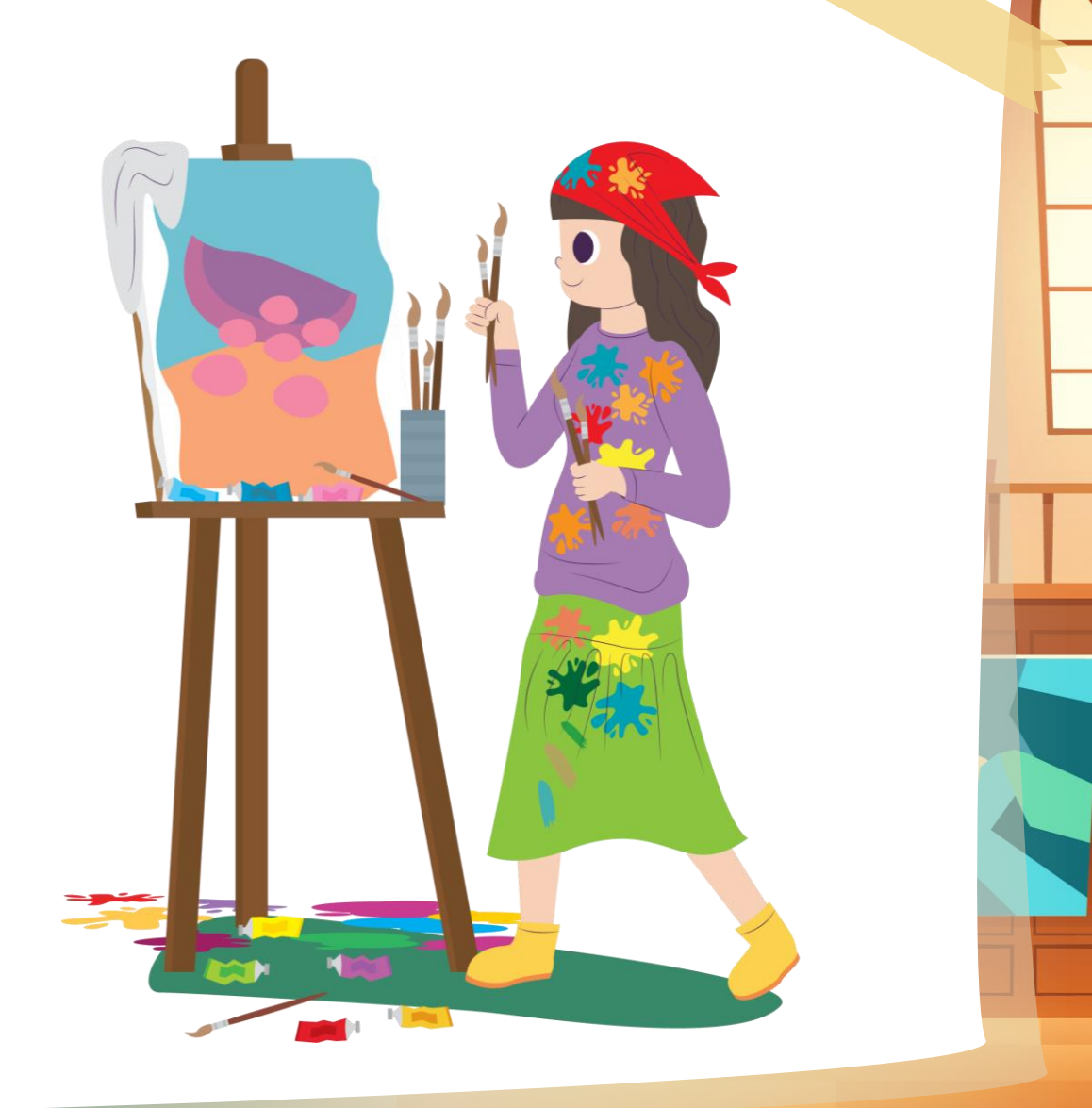